# **BAB** V

# PERHITUNGAN DESIGN

Pada bab ini akan diuraikan perhitungan desam,yang dasar perhitungannya telah dipaparkan pada bab sebelumnya. Bab ini meliputi desain awal, akhir, dan perhitungan sambungan. *5.1. Desain awal* 5.1.1. Data struktur 1. Data umuin Gedung untuk Perkantoran  $\overline{a}$ - Wilayah gempa 3 (Indonesia) 2. Data Bahan  $Fy$  baja =50 Ksi  $F'c$  beton =35 ksi - Piofii frame **(Wd)**

Profil brace **2L**

L.

- 
- **High-strength bolt: ASTMA325**
- **Welding electrodes: SMA WE70XX**

# 5.1.2 Pembebanan

Denah pembebanan dapat dilihat pada **gambar1.5**

- 1. Atap
	- a. beban mati

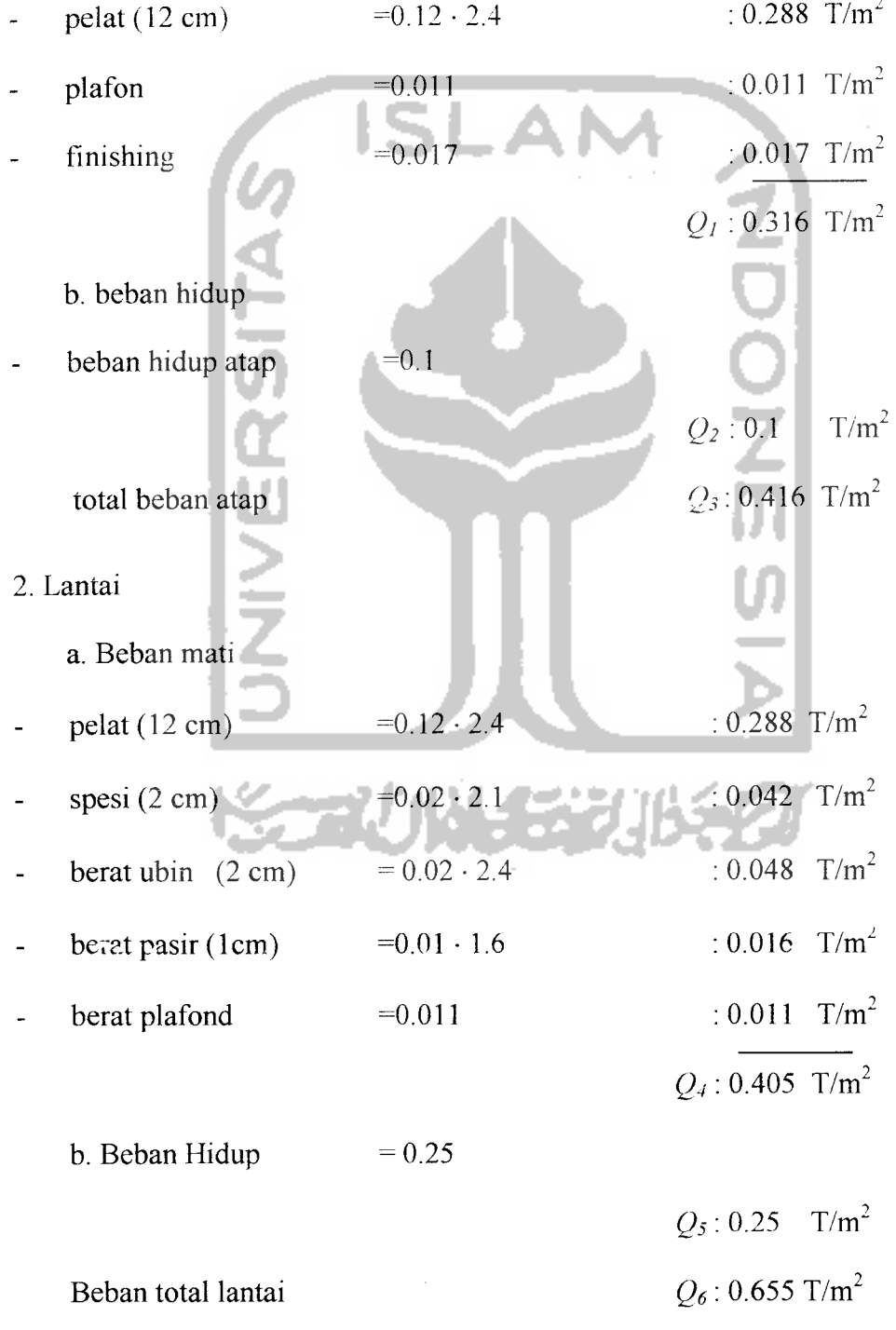

 $\downarrow$ 

 $\bar{1}$ 

## 3. Frame

Asumsi awal:

Profit : - Balok : - Bentang 15 m → 
$$
W_{24x162}
$$
 = 162 lb/ft = 0.241 T/m'  
- Bentang 10 m →  $W_{24x94}$  = 94 lb/ft = 0.140 T/m'

(Lihat sub.bab 5.1.7)

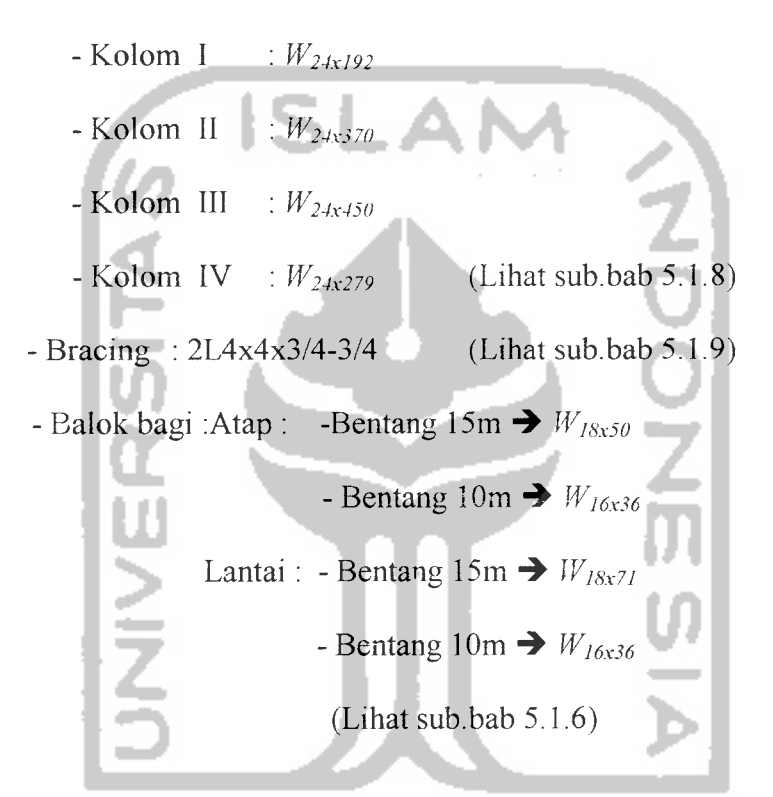

5.1.3 Perhitungan berat struktur

\* Berat tingkat 1 s/d 9

- B. mati  $= Q_4 \cdot (2b) \cdot L$ 

$$
= 0.405 \cdot (2 \cdot 7.5) \cdot 40 = 243 \qquad T
$$

- B. hidup reduksi =  $R \cdot Q_5 \cdot (2b) \cdot L$ 

$$
= 0.3 \cdot 0.25 \cdot (2 \cdot 7.5) \cdot 40 = 45 \qquad T
$$

- Balok lintang  $= n \cdot b \cdot W_{24x162}$ 

= 8 · 7.5 · 0.241 = 14.460 T  
\n- Balok bagi = 
$$
Q_{W18x71} \cdot n \cdot 15 + Q_{W16x36} \cdot n \cdot 10
$$
  
\n= 0.106 · 4 · 15 + 0.054 · 2 · 10 = 7.44 T  
\n $W_1 = 309.90 T$ 

 $\ddot{\phantom{a}}$ 

Tingkat 1 s/d 9 identik  
\n\* Bert singkat 10  
\n- B. mati  
\n= Q<sub>4</sub> · (2b) · (L<sub>2</sub>+L<sub>3</sub>) + Q<sub>1</sub> · (2b) · (L<sub>2</sub>)  
\n= 0.405 · (2 · 7.5) · (10+15) + 0.316 · (2 · 7.5) · 15 = 222.975 T  
\n- B. hidup reduksi  
\n= R · [ Q<sub>5</sub> · (2b) · (L<sub>2</sub>+L<sub>3</sub>) + Q<sub>2</sub> · (2b) · (L<sub>2</sub>)]  
\n= 0.3 · [0.25 · (2 · 7.5) · (10+15) + 0.1 · (2 · 7.5) · 15] = 34.875 T  
\n- Balok lintang  
\n= Q 
$$
m_{78571}
$$
 · n · 15 + Q<sub>1776536</sub> · n · 10  
\n= 0.106 · 4 · 15 + 0.054 · 2 · 10  
\n= 7.44  
\n- B. mati  
\n= Q<sub>4</sub> · (2b) · (L<sub>2</sub>+L<sub>3</sub>)  
\n= 0.405 · (2 · 7.5) · 25  
\n- B. hidup reduksi  
\n= R · Q<sub>5</sub> · (2b) · (L<sub>2</sub>+L<sub>3</sub>)  
\n= 0.3 · 0.25 · (2 · 7.5) · 25  
\n- Baick lintang  
\n= n · b · W<sub>24st62</sub>  
\n= 6 · 7.5 · 0.241  
\n- Balok bagi  
\n= Q  $m_{78571}$  · n · 15 + Q<sub>876536</sub> · n · 10

$$
= 0.106 \cdot 2 \cdot 15 + 0.054 \cdot 2 \cdot 10 = 4.260 \text{ T}
$$
  
\n
$$
W_3 = 195.105 \text{ T}
$$

Tingkat 11 s/d 14 identik

\* Berat tingkat 15

- B. mati = Q4 • (2b) -L2 + Qi •(2b) -L3 = 0.405- (2-7.5) -10 + 0.316- (2-7.5) -15 - B. hidup reduksi = R • [ Q5• (2b) •(L2+L3) + Q2 • (2b) - (L2) ] .85T 0.3- [ 0.25- (2-7.5) -10 + 0.1- (2-7.5) -15 ] 18T - Balok lintang n • b • **W.2-1x162** 6-7.5-0.241 Balok bagi = **VS18x50** - n •15 + **Qw16x36** • n - 10 0.074-2- 15 <sup>+</sup> 0.054-2 -10 berat tingkat 16 B. mati Q4 • (2b) -L2 = 0.405-(2-7.5)-10 B. hidup reduksi = R • Q5• (2b) -L2 = 0.3- 0.25- (2-7.5)- 10 Balok lintang n • b • **W• 2-1x162** 4-7.5-0.241 - Balok bagi **Qu16x36** ' n- 10 10.845 T <sup>=</sup> 3.30T **W4** =163.995 T 60.75 T 11.25 T 10.845 T

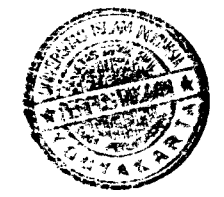

$$
= 0.054 \cdot 2 \cdot 10 = 1.080 \text{ T}
$$

 $W_5 = 80.30$  T

Tingkat 16 s/d 19 identik

\* Berat tingkat 20

- B. mati = Q, • (2b) -L2 = 0.316-(2-7.5)-10 - B. hidup reduksi = R • Qv (2b) -L2 47.4 T 0.3-0.1-(2-7.5)- 10 4.5 T Balok lintang n • b • **W24xl62** 4 • 7.5 • 0.241 7.23 T Balok bagi = **W16x36-** n- 10 <sup>=</sup> 0.054-2- 10 <sup>=</sup> 1.04T **W6 =** 60.17 T 5.1.4 Perhitungan letak pusat **mass**

Hasil perhitungan **mass** dapat dilihat pada **tabel 5.1,** dan letak pusat mass

pada **gambar 5.1**

| lantai | Berat (ton) | Mass (ton/dt <sup>2</sup> ) | $\sum$ <i>berat</i> (ton) |
|--------|-------------|-----------------------------|---------------------------|
| 20     | 60.17       | 6.134                       | 60.17                     |
| 19     | 80.3        | 8.186                       | 140.47                    |
| 18     | 80.3        | 8.186                       | 220.77                    |
| 17     | 80.3        | 8.186                       | 301.07                    |
| 16     | 80.3        | 8.186                       | 381.37                    |
| 15     | 163.995     | 16.717                      | 545.365                   |
| 14     | 195.105     | 19.888                      | 740.47                    |
| 13     | 195.105     | 19.888                      | 935.575                   |
| 12     | 195.105     | 19.888                      | 1130.68                   |
| 11     | 195.105     | 19.888                      | 1325.785                  |

**Table 5.1 Mass struktur**

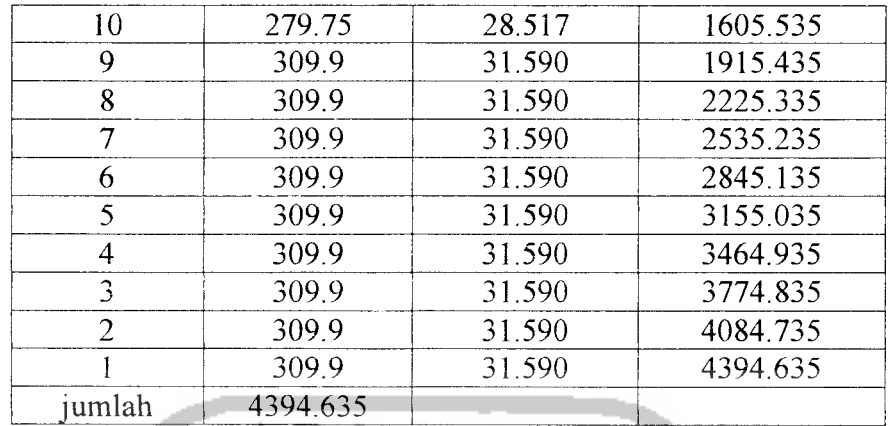

- *Mass* (translasi) = 
$$
W/g
$$

- Perhitungan diatas tidak termasuk berat dan mass struktur Frame

( Berat dan **Mass Frame** masuk dalam pemrograman )

\* Lantai 1 **X,** =2b [Q6 -Lr(1/2 **U)** +Q6 •L2- (L.+1/2 **L2)** +Q6 •L3- (L,+L2+l/2 L3) ] 2b-Q6-[L,+L2+L3] = (2-7.5). [ (0.655 • 15 • 7.5) + ( 0.655 • 10 •( 15 + 5 ) + (0.655 • 15 -(15+10 +7.5) ] (2-7.5) [ (0.655 • 15 ) + ( 0.655 -10 ) +(0.655 • 15 ) ] = 20 m lihat **gambar 5.1** Lantai 1s/d 9 identik \* Lantai 10 **X2** =2b •[Q3 •Lr(1/2 L.) +Q6 -L2- (L^l/2 L2) +Q6 •L3V(Li+L2+l/2 I3) ] 2b-[Q3-L, + Q6-(L2+L3] = (2-7.5) • [ (0.655 - 15 • 7.5) + ( 0.655 • 10 •( 15+ 5 ) + (0.655 • 15 • (15+10 +7.5) ] (2-7.5) [ (0.416 -15 ) + ( 0.655 • (10 +15) ] = 21.9m lihat **gambar 5.1 \*** Lantai 11 **X3** = 2b • [Q6 • L2- (1/2 L2) + Q6 • L3- (L2+l/2 L3) ]

$$
2b \cdot [Q_6 \cdot L_2 + Q_6 \cdot L_3]
$$

$$
= (2.7.5) \cdot [(0.655 \cdot 10 \cdot 5) + (0.655 \cdot 15 \cdot 7.5)]
$$
  
(2.7.5) [(0.655 \cdot 10) + (0.655 \cdot 15)]  
= 12.5 m .......lihat *gambar 5.1*

Lantai 11 s/d 14 identik

\* Lantai 15  
\n
$$
X_4 = 2b \cdot [Q_6 \cdot L_2 \cdot (1/2 L_2) + Q_3 \cdot L_3 \cdot (L_2 + 1/2 L_3) + 2b \cdot [Q_6 \cdot L_2 + Q_3 \cdot L_3]
$$
\n
$$
= (2.7.5) \cdot [(0.655 \cdot 10 \cdot 5) + (0.416 \cdot 15 \cdot 7.5)]
$$
\n
$$
= 11.09 \text{ m} \dots \dots \text{.} \text{lihat} \text{gambar } 5.1
$$
\n\* Lantai 16  
\n
$$
X_4 = 2b \cdot [Q_6 \cdot L_2 \cdot (1/2 L_2)]
$$
\n
$$
= (2.7.5) \cdot [(0.655 \cdot 10 \cdot 5)]
$$
\n
$$
= (2.7.5) \cdot [(0.655 \cdot 10 \cdot 5)]
$$
\n
$$
(2.7.5) [(0.655 \cdot 10)]
$$
\n= 5m ... . . Iihat *gambar 5.1*  
\nLantai 16 s/d 19 identik  
\n\* Lantai 20...  
\n
$$
Y = 2b \cdot [Q_6 \cdot L_2 \cdot (1/2 L_3)]
$$

$$
X_4 = 2b \cdot [Q_3 \cdot L_2 \cdot (1/2 L_2)]
$$
  
\n
$$
= \underbrace{2b \cdot [Q_6 \cdot L_2]}_{(2 \cdot 7.5) \cdot [(0.416 \cdot 10 \cdot 5)]}
$$
  
\n
$$
= 5m \dots \dots \dots \dots \dots
$$

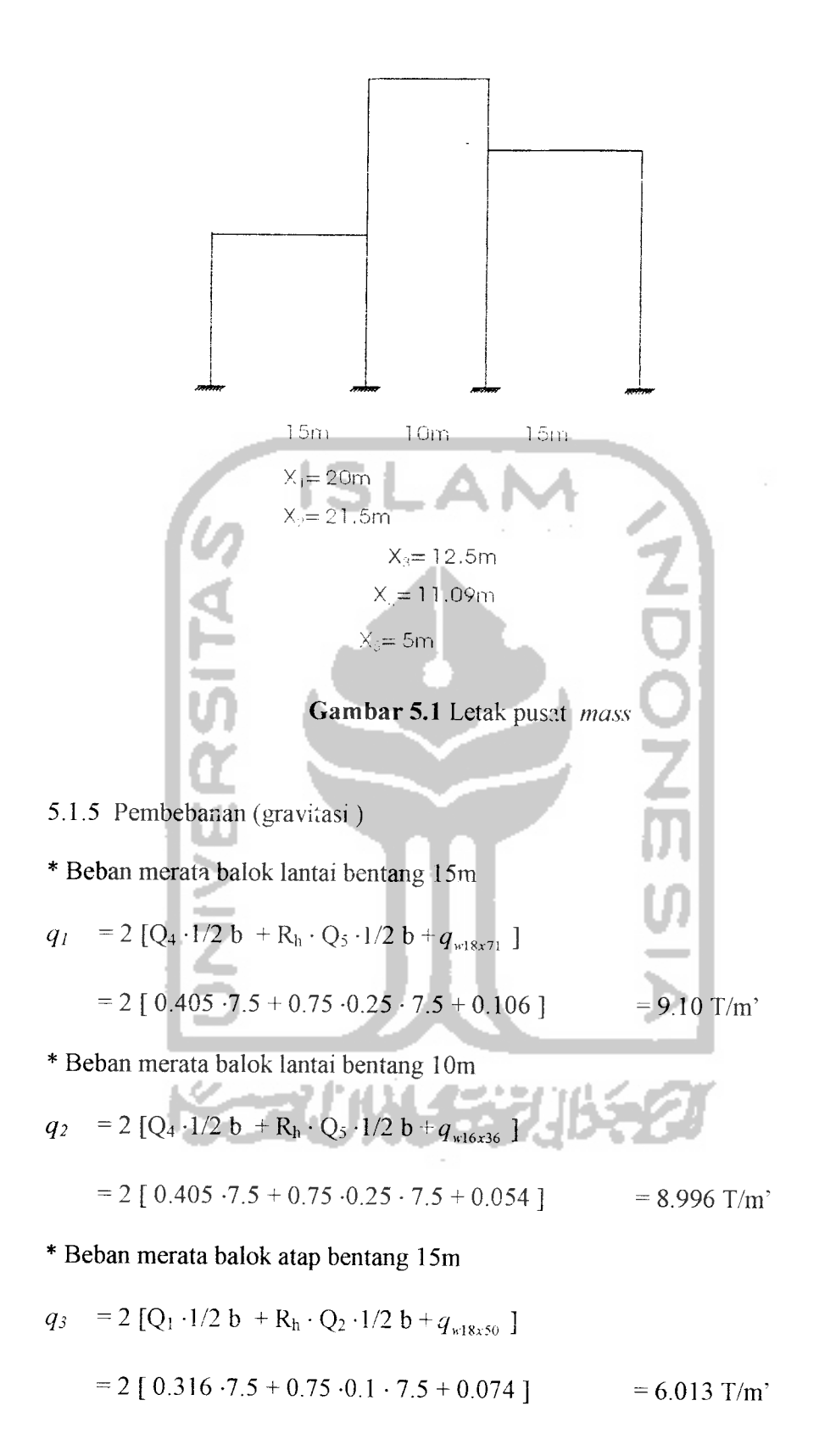

\* Beban merata balok atap bentang 10 m

$$
q_4 = 2 [Q_1 \cdot 1/2 b + R_h \cdot Q_2 \cdot 1/2 b + q_{w16x36}]
$$
  
= 2 [0.316 \cdot 7.5 + 0.75 \cdot 0.1 \cdot 7.5 + 0.054] = 5.973 'T/m'

 $\overline{1}$ 

Beban Titik

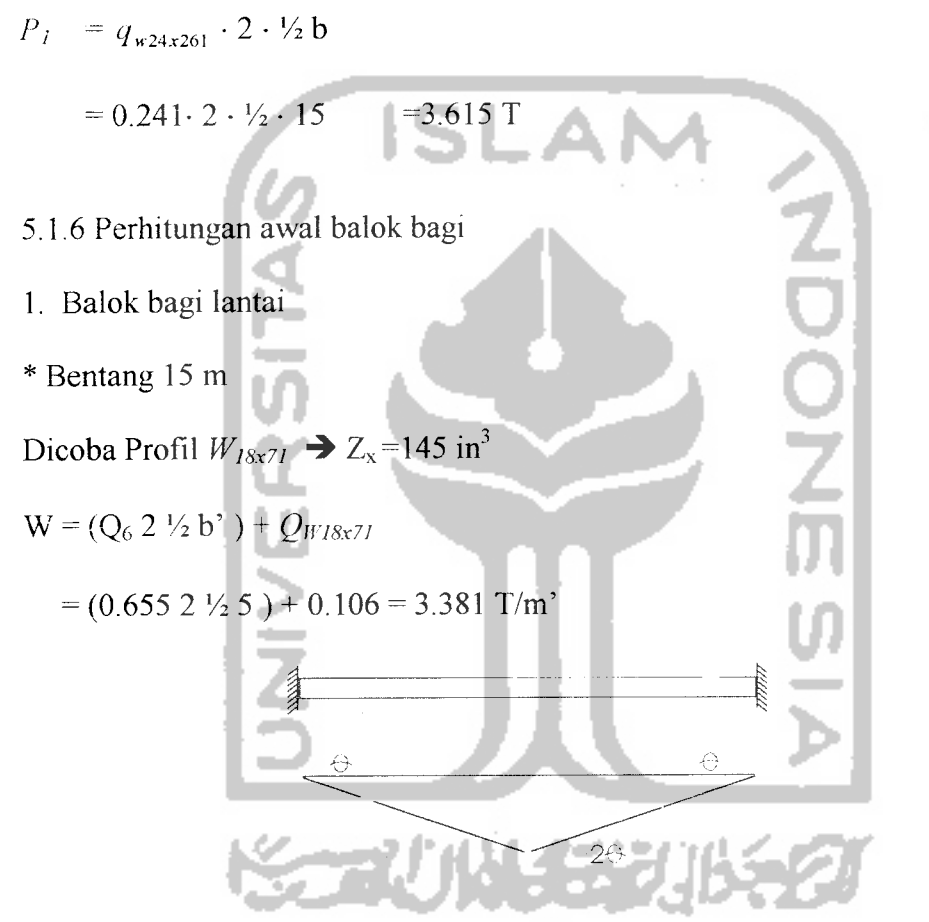

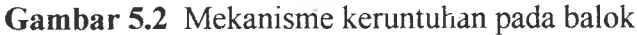

Mekanisme keseimbangan **(Gambar 5.2)**

$$
I_w = M_p \cdot \theta
$$
  
\n
$$
E_w = F \cdot \Delta
$$
  
\n
$$
I_e = M_p \cdot \theta + M_p \cdot 2 \cdot \theta + M_p \cdot \theta
$$
  
\n
$$
E_e = \frac{1}{8} \cdot q \cdot L^2 \cdot 2\theta
$$

*K = p,* **Mp-A9= \-q-lJ-26 Mp** - **1 16 (1.** 7 **W) L2 =** 1/16(1.73.381 ) 152 = 80.819 t/m' =7014.733 kips-in **=Mp=** 7014.733 =14Q295m3 <Zx =M5m3 Qk **x Fv** 50 -• Profi! **Wi8x7i** dapat dipakai sebagai balok bagi pada lantai bentang 15m \* Bentang 10 m Dicoba Profil **WI6x36 •>** Zx=64 in3 **W=(Q62V2b')+Qwi6x36** = (0.655 2 **V2** 5 ) + 0.054 = 3.329 T/m' A^7- **1/16 (1.7 W)L2 = 1 16** (1.7 3.329 ) 102 = 35.366 T/m' =3069.630 kips-in **Md** 3039.630 ,., """ . 3 ^ ,, . -, ^, <sup>7</sup> **=lZ±\_ <sup>=</sup>** <sup>=</sup> 61.393 m3 <Zx=64 in" Ok **x Fv** 50

→ Profil  $W_{16x36}$  dapat dipakai sebagai balok bagi pada lantai bentang 10m

 $\frac{1}{\sqrt{2}}$ 

- 2. Balok bagi atap
- \* Bentang 15 m

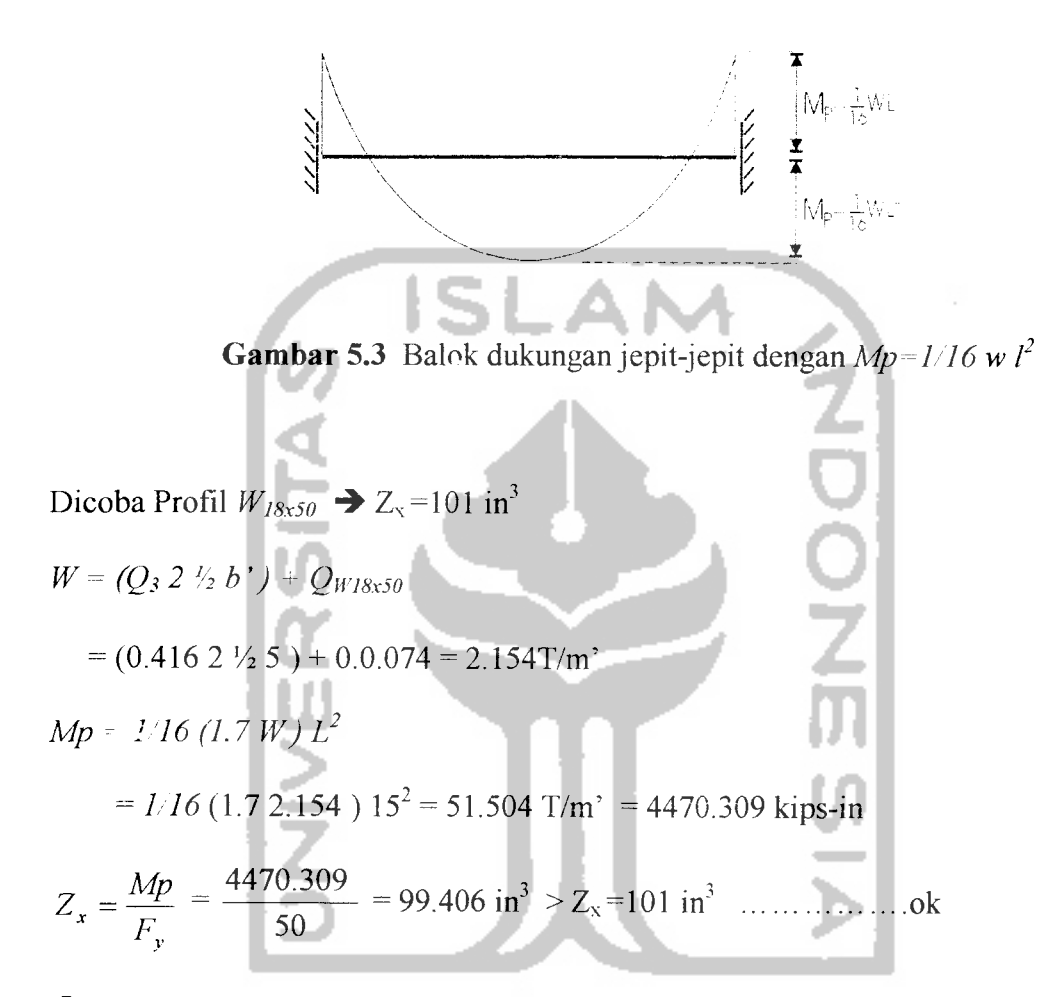

**•** Profil  $W_{18x50}$  dapat dipakai sebagai balok bagi pada atap bentang 15m

\* Bentang 10 m

Dicoba Profil  $W_{16x36}$   $\rightarrow$  Z<sub>x</sub>=64 in<sup>3</sup>

$$
W = (Q_3 \ 2 \ \frac{1}{2} \ b^{\prime}) + Q_{W16x36}
$$

$$
= (0.416 \ 2 \ \frac{1}{2} \ 5 \ ) + 0.054 = 2.134 \ \text{T/m'}
$$

$$
Mp = 1/16 \ (1.7 W) L^2
$$

 $=$  *1/16* (1.7 2.134) 10<sup>2</sup> = 22.669 T/m<sup>2</sup> = 1967.592 kips-in

=^ = 1?67:5M = 3< , Qk **Fv** 50

# 5.1.7.Perhitungan Awal Balok Tnduk (gravitasi)

# 1. Balok Bentang 15m

 $\bar{\gamma}$ 

Dicoba Profil *W*<sub>18x192</sub> → Z<sub>x</sub> = 442 in<sup>3</sup>  
\n*W* = (Q<sub>6</sub> 2 V<sub>2</sub> b) + 2 Q<sub>W18x71</sub> + Q<sub>W18x192</sub>  
\n= (0.655 2 V<sub>2</sub> 15) + 2 0.106 + 0.286 = 10.323 T in<sup>3</sup>  
\n*Mp* = 1.16 (1.7 W) L<sup>2</sup>  
\n= 1.16 (1.7 10.323) 15<sup>2</sup> = 246.777 T/m<sup>3</sup> = 21419.252 kips-in  
\nZ<sub>x</sub> = 
$$
\frac{Mp}{F_y}
$$
 =  $\frac{21419.252}{50}$  = 428.385 in<sup>3</sup>  $\times$  Z<sub>x</sub> = 442 in<sup>3</sup> .......Ok  
\n⇒ Profil *W*<sub>18x192</sub> dapat dipakai sebagai asumsi awal balok bentang 15m  
\n2. Balok Bentang 10m  
\nDicoba Profil *W*<sub>184x130</sub> → Z<sub>x</sub> = 291 in<sup>3</sup>  
\n*W* = (Q<sub>3</sub> 2 V<sub>2</sub> b) + 2 Q<sub>W16x36</sub> + Q<sub>W184x130</sub>  
\n= (0.655 2 V<sub>2</sub> 15) + 2 0.054 + 0.193 = 6.541 T/m<sup>3</sup>  
\n*Mp* = 1/16 (1.7 *W*) L<sup>2</sup>  
\n= 1/16 (1.7 6.541) 10<sup>2</sup> = 69.503 T/m<sup>3</sup> = 6032.565 kips-in  
\nZ<sub>x</sub> =  $\frac{Mp}{F_y}$  =  $\frac{6032.565}{50}$  = 120.631 in<sup>3</sup>  $\times$  Z<sub>x</sub> = 291 in<sup>3</sup> ......... Ok

→ Profil  $W_{18x130}$  dapat dipakai sebagai asumsi awal balok bentang 10 m

5.1.8 Perhitungan dimensi kolom (gravitasi).

## 1. Kolom  $I$

Trial profil **W24xl92** (tinjauan kolom dasar)

Gaya aksial yang diterima kolom 1

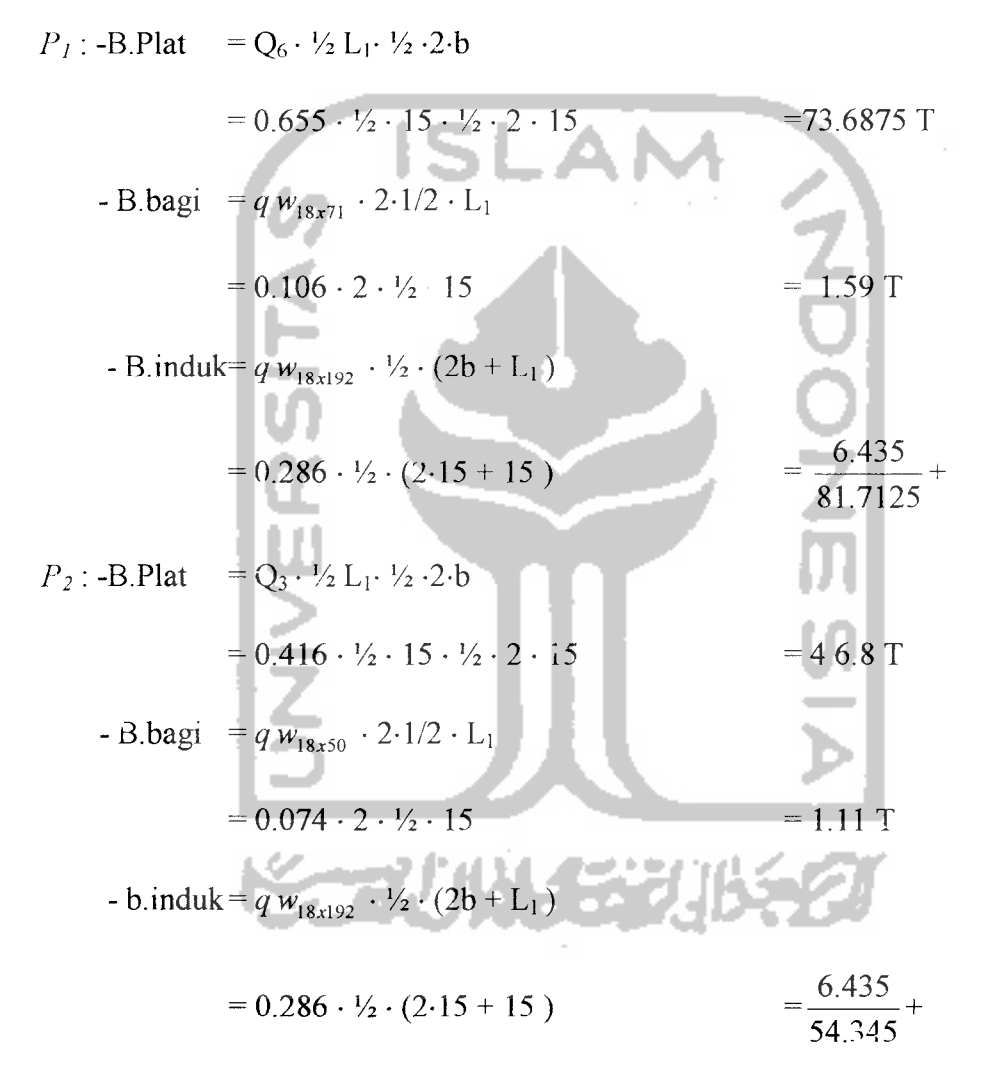

Trial kolom  $W_{24x192}$   $q = 0.286$  T/m<sup>2</sup>  $d=25.47"$   $rx=10.5"$   $ry=3.07"$   $Mp=2330$  Kip-ft =321.540 T-m  $Py=2820$  Kip =1279.131 T  $H_{\text{kolom}} = 4m = 157.48$ "

9-81.7125 + 54.345 +0.286-4-10 = 801.185 t-m *Gambar 5.4.* Distribusi kapasitas balok pada kolom I Distribusi kapasitas balok pada kolom I **(Gambar 5.4) : Mj** = **Mphaiok** - **C -d -Vp'** =246.777+1/2 • (20.35.0254) • (1.7-1/2-15- (1/2-2-15) -0.655)=279.152 T-m **Mc =1/2 Mj** =1/2-279.152 **fh"** V **y Jaktual rh^** *^* **r** V - **J equivalent** 157.48 50 V -v **J aklual** V 3.07 **)equiva,e",** V36 **IP** 801.185 **Py** 1279.131 0.626 **Py Mpc = lAS Mp** =139.576 T-m = 60.453

 $\sum P = 9 \cdot P_1 + P_2 + (q_{\pi 24x192} \cdot 4) \cdot 10$ 

 $\mathcal{L}(\mathcal{L})$  and  $\mathcal{L}(\mathcal{L})$ 

$$
= 1.18 \cdot (1 - 0.626) \cdot 321.540 = 141.769 \text{ T-m}
$$

 $\rightarrow$  *Lampiran E*, dengan q=+1 didapat

$$
\frac{M}{Mpc} = 1.0
$$

 $M=1.0.141.769$  =141.759 T-m >Mc=139.576 T-m .........Ok

 $\begin{array}{c} \begin{array}{c} \end{array} \end{array}$ 

 $\mathbf{z}$ 

 $\rightarrow$  Profil  $W_{24x192}$  dapat dipakai sebagai asumsi kolom *I* 

IS

2. Kolom  $\boldsymbol{H}$ 

Trial profil $W_{\text{24x370}}$ (tinjauan kolom dasar )

Gaya axial Yang diterima kolom

$$
P_3: -B. \text{Plat} = (Q_6 \cdot \frac{1}{2} L_1 \cdot \frac{1}{2} \cdot 2 \cdot b) + (Q_6 \cdot \frac{1}{2} L_2 \cdot \frac{1}{2} \cdot 2 \cdot b)
$$
\n
$$
= (0.655 \cdot \frac{1}{2} \cdot 15 \cdot \frac{1}{2} \cdot 2 \cdot 15) + (0.655 \cdot \frac{1}{2} \times 10 \cdot \frac{1}{2} \cdot 2 \cdot 15)
$$
\n
$$
= 122.8125 \text{ T}
$$
\n
$$
-B. \text{bagi} = (q w_{18x71} \cdot 2 \cdot 1/2 \cdot L_1) + q w_{16x36} \cdot 2 \cdot 1/2 \cdot L_2
$$
\n
$$
= (0.106 \cdot 2 \cdot \frac{1}{2} \cdot 15) + (0.054 \cdot 2 \cdot \frac{1}{2} \cdot 10) = 2.130 \text{ T}
$$
\n
$$
-B. \text{induk} = (q w_{18x192} \cdot \frac{1}{2} \cdot (2b + L_1) + (q w_{18x130} \cdot \frac{1}{2} \cdot L_2)
$$
\n
$$
= (0.286 \cdot \frac{1}{2} \cdot (2 \cdot 15 + 15) + 0.193 \cdot \frac{1}{2} \cdot (10) = \frac{7.40}{132.3425} + 0.193 \cdot \frac{1}{2} \cdot (10) = \frac{7.40}{132.3425} + 0.193 \cdot \frac{1}{2} \cdot (10) = \frac{7.40}{132.3425} = 0.193 \cdot \frac{1}{2} \cdot (10) = 0.193 \cdot \frac{1}{2} \cdot (10) = 0.193 \cdot \frac{1}{2} \cdot (10) = 0.193 \cdot \frac{1}{2} \cdot (10) = 0.193 \cdot \frac{1}{2} \cdot (10) = 0.193 \cdot \frac{1}{2} \cdot (10) = 0.193 \cdot \frac{1}{2} \cdot (10) = 0.193 \cdot \frac{1}{2} \cdot (10) = 0.193 \cdot \
$$

$$
P_4: -B. \text{Plat} = (Q_3 \cdot \frac{1}{2} L_1 \cdot \frac{1}{2} \cdot 2 \cdot b) + (Q_6 \cdot \frac{1}{2} L_2 \cdot \frac{1}{2} \cdot 2 \cdot b)
$$
  
= (0.416 \cdot \frac{1}{2} \cdot 15 \cdot \frac{1}{2} \cdot 2 \cdot 15) + (0.655 \cdot \frac{1}{2} \cdot 10 \cdot \frac{1}{2} \cdot 2 \cdot 15)  
= 122.455 T

- B.bagi = 
$$
q w_{18x50} \cdot 2 \frac{1}{2} \cdot L_1
$$
 +  $(q w_{16x36} \cdot 2 \cdot 1/2 \cdot L_2$   
= 0.074 \cdot 2 \cdot \frac{1}{2} \cdot 15 + 0.054 \cdot 2 \cdot 1/2 \cdot 10 = 1.650 T

- B. induk= 
$$
(q w_{18x192} \cdot \frac{1}{2} \cdot (2b + L_1) + (q w_{18x130} \cdot \frac{1}{2} \cdot L_2)
$$
  
\n=  $(0.286 \cdot \frac{1}{2} \cdot (2.15 + 15) + 0.193 \cdot \frac{1}{2} \cdot (10)) = \frac{7.40}{131.505} +$ 

$$
P_5: -B. \text{Plat} = Q_6 \cdot \frac{1}{2} L_2 \cdot \frac{1}{2} \cdot 2 \cdot b
$$
  
\n= 0.655 \cdot \frac{1}{2} \cdot 10 \cdot \frac{1}{2} \cdot 2 \cdot 15 = 49.125 T  
\n- B.bagi =  $q w_{16x36} \cdot 2 \cdot \frac{1}{2} \cdot L_2$   
\n= 0.054 \cdot 2 \cdot \frac{1}{2} \cdot 10 = 0.540 T  
\n- b. induk =  $q w_{18x130} \cdot \frac{1}{2} \cdot (2b + L_2)$   
\n= 0.193 \cdot \frac{1}{2} \cdot (2 \cdot 15 + 10)  
\n= 0.416 \cdot \frac{1}{2} \cdot 10 \cdot \frac{1}{2} \cdot 2 \cdot 15 = 31.2 T  
\n- B.bagi =  $q w_{16x36} \cdot 2 \cdot \frac{1}{2} \cdot 10$   
\n= 0.054 2 \cdot \frac{1}{2} \cdot 10  
\n= 0.540 T  
\n- b. induk =  $q w_{18x130} \cdot \frac{1}{2} \cdot (2b + L_2)$   
\n= 0.193 \cdot \frac{1}{2} \cdot (2 \cdot 15 + 10) = 0.540 T  
\n= 0.193 \cdot \frac{1}{2} \cdot (2 \cdot 15 + 10) = 3.86 + 3.86 + 3.8

Trial kolom  $W_{24x370}$   $q = 0.551$  T/m<sup>'</sup>  $d=$  27.99"  $rx=$ 11.1"  $ry=$ 3.28"  $Mp=$  4670 Kip-ft = 644.460 T-m Py=5400 Kip =2449.399 T  $H_{\text{kolom}} = 4m = 157.48$ "  $\sum P = 9 \cdot P3 + P4 + 9 \cdot P5 + P6 + (q_{w24x370} \cdot 4) \cdot 20$  $= 9.132.3425 + 131.505 + 9.53.525 + 35.60 + 0.551.4.20 = 1883.957$  T-m

 $\bar{z}$ 

35.60

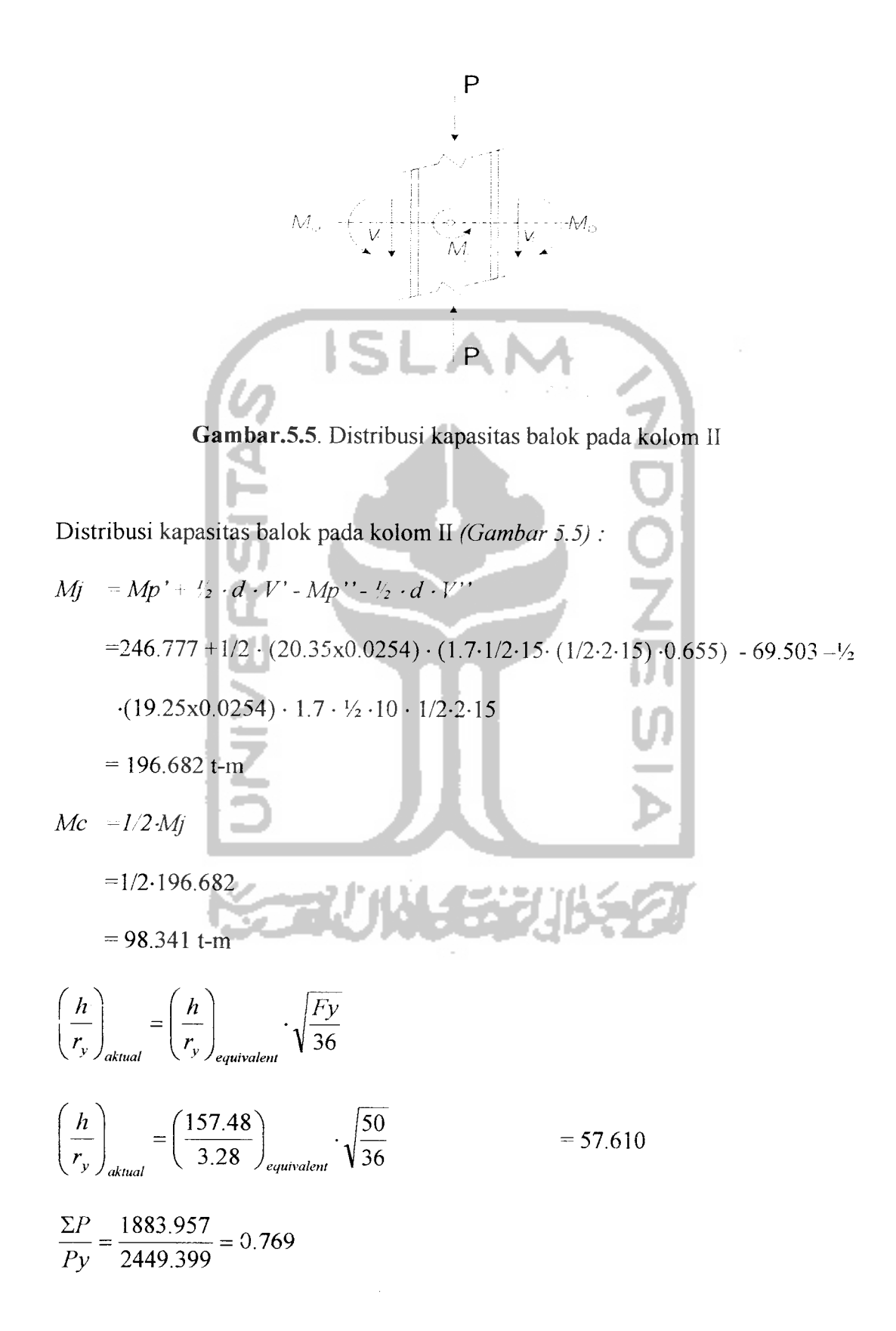

 $\bar{1}$ 

*58*

Mpc = 1.18 ⋅ (1 - 2P) ⋅ Mp  
\n= 1.18 ⋅ (1 – 0.769) ⋅ 644.460 = 175.552 T-m  
\n⇒ *Lampirmpran E*, dengan q=+1 didapat  
\n
$$
\frac{M}{Mpc} = 0.9
$$
\n
$$
M = 0.9 ⋅ 175.552 = 157.997 T-m ⋅ Mc=98.341 T-m
$$
\n....*Ok*  
\n⇒ Profil *W*<sub>21x370</sub> dapat dipakai sebagai asumsi awal kolom *H*  
\n3. Kolom *H*  
\n3. Kolom *H*  
\nTrial profil *W*<sub>21x370</sub> (tinjauan kolom dasar)  
\n
$$
P_3 = 132.3425
$$
\n
$$
P_4 = 131.505
$$
\n
$$
P_5 = 53.525
$$
\n
$$
P_6 = 35.600
$$
\nTotal kolom *W*<sub>24x360</sub> (*W*<sub>24x360</sub>)  
\n
$$
d = 29.09'' ⋅ rx=11.4' ⋅ ry=3.36'' ⋅ Mp=5880
$$
 Kip-fh=811.44 T-m  
\n
$$
P_2=6600
$$
 Kip = 2993.710 T  
\nH<sub>kolom</sub> = 4m =157.48''  
\n
$$
ΣP = 14 ⋅ P_3 + P_4 + 4P_5 + P_6 + (q_{w24x450} ⋅ 4) ⋅ 20
$$
\n
$$
= 14132.3425 + 131.505 + 4.53.525 + 35.60 + 0.670.4.20 - 2287.568 t-m
$$
\nDistribuski kapasitas balok pada kolon III (*Gambar 5.6*):  
\n
$$
M_1 = Mp' ⋅ 2 ⋅ d ⋅ V ⋅ Mp' ⋅ 2 ⋅ d ⋅ V''
$$

 $\sim$ 

 $=246.777+1/2 \cdot (20.35 \times 0.0254) \cdot (1.7 \cdot 1/2 \cdot 15 \cdot (1/2 \cdot 2 \cdot 15) \cdot 0.655) -69.503 -\frac{1}{2}$  $\cdot$ (19.25x0.0254)  $\cdot$  1.7  $\cdot$   $\cdot$   $\cdot$  10  $\cdot$  1/2 $\cdot$ 2 $\cdot$ 15

**--** 196 682 t-m

 $\sim$ 

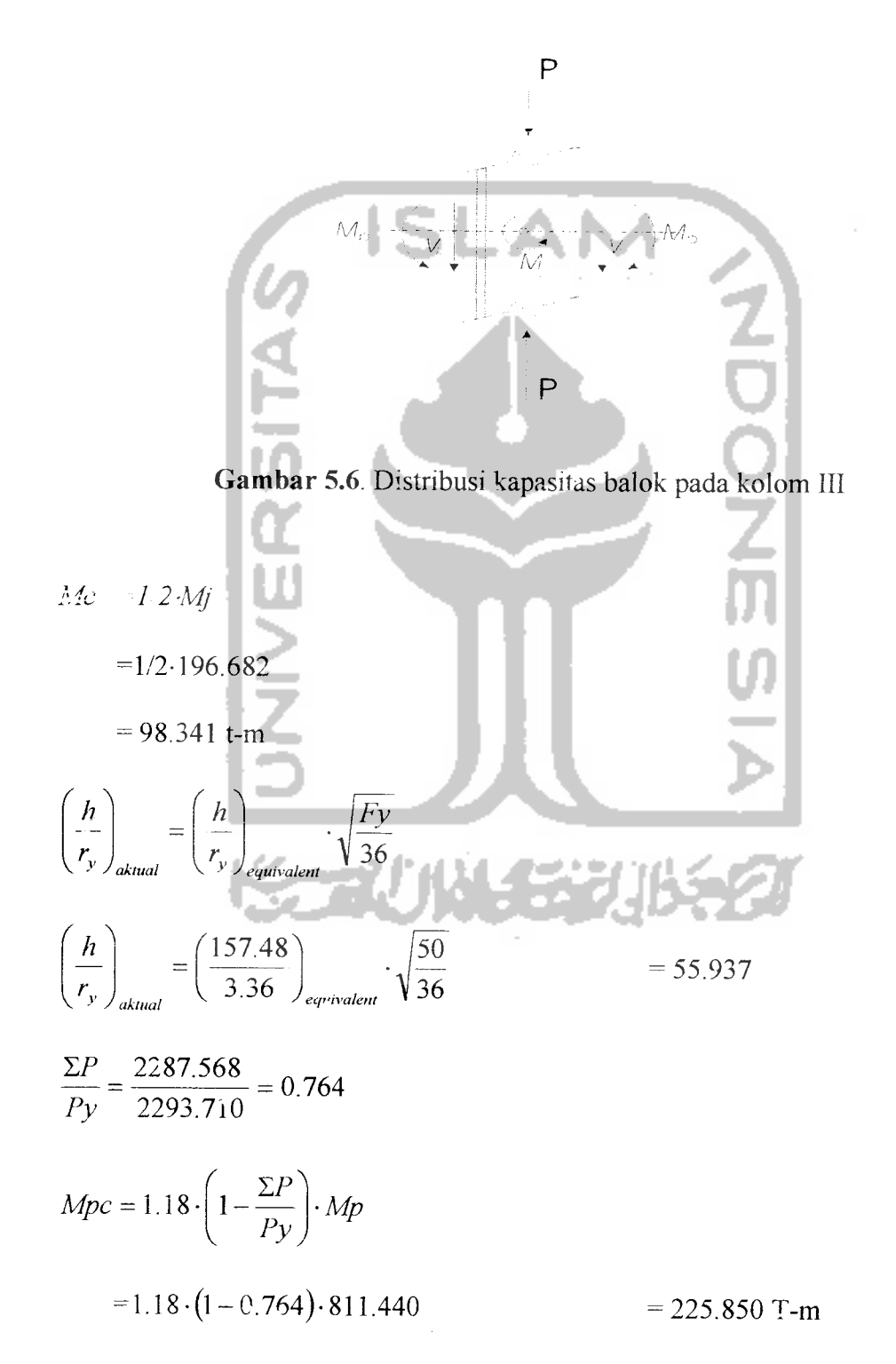

**•^Lampiran E,** dengan q=+1 didapat

$$
\frac{M}{Mpc} = 0.7
$$

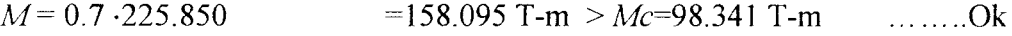

Profil  $W_{24x450}$  dapat dipakai sebagai asumsi awal kolom *III* 

4. Kolom **IV** Trial profil  $W_{24x275}$  (tinjauan kolom dasar ) Gaya axial Yang diterima kolom  $P_1 = 81.7125$  $P_2$  = 54.345 Trial kolom  $W_{24x279}$   $q = 0.415$  T/m<sup>2</sup>  $d = 26.02$ "  $rx=10.7$ "  $ry=3.11$ "  $Mp=3480$  Kip-ft =480.240 T-m Py=4100 Kip =1859.729 T  $H_{\text{kolom}} = 4m = 157.48$ "  $\sum P = 14 \cdot P_1 + P_2 + (q_{w24x279} \cdot 4) \cdot 15$  $= 14.81.7125 + 54.345 + 0.415.4.15$  $= 1223.229$  t-m

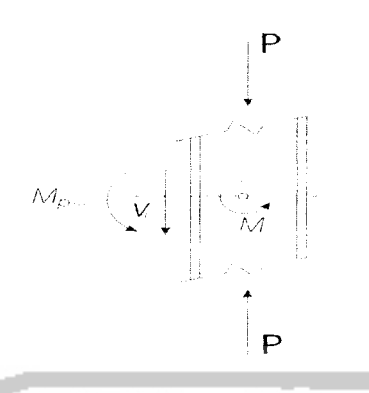

الاستقالات

*Gambar 5. 7.* Distribusi kapasitas balok pada kolom IV

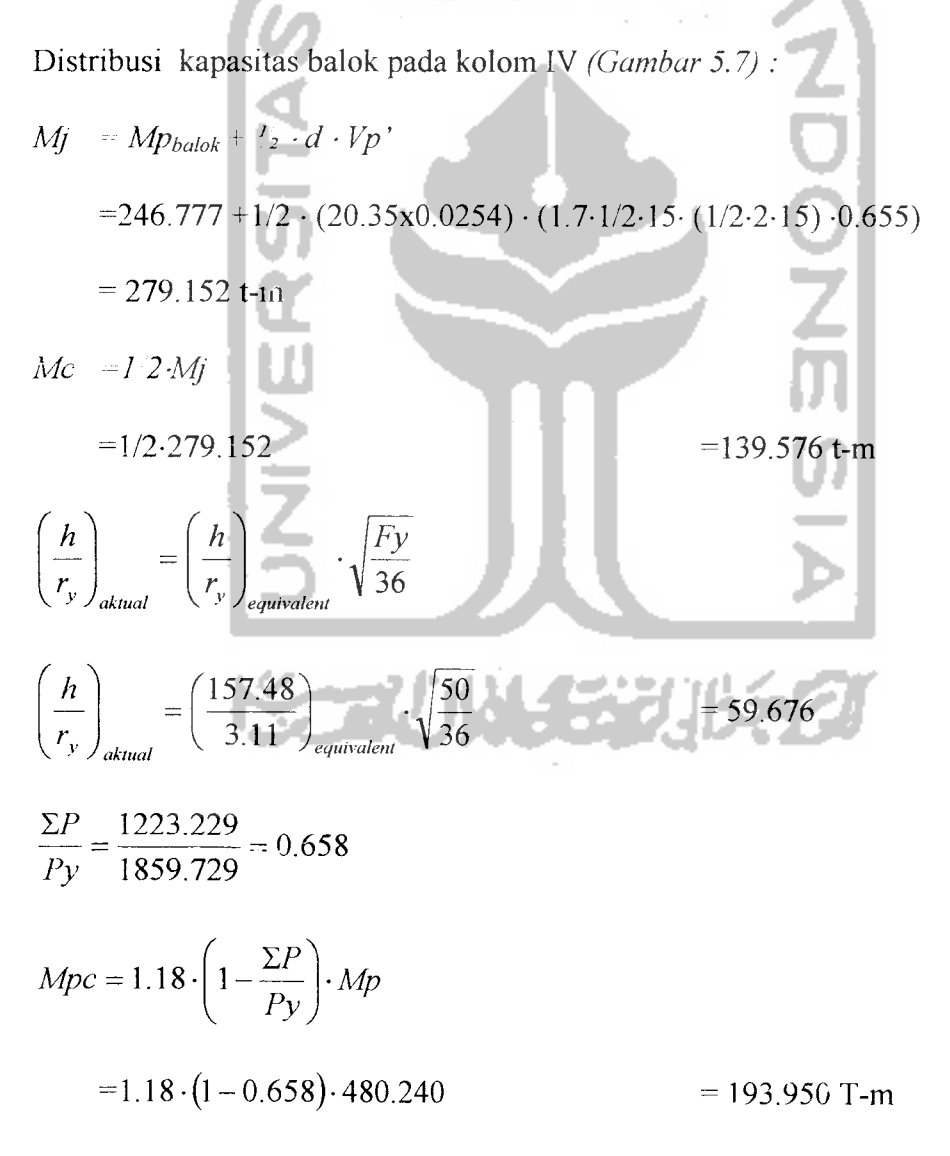

**^Lampiran E,** dengan q=+1 didapat

$$
\frac{M}{Mpc} = 1.0
$$
  

$$
M = 1.0 \cdot 193.950 = 193.950 \text{ T-m} > Mc=139.576 \text{ T-m} \dots Qk
$$

 $\rightarrow$  Profil  $W_{24x279}$  dapat dipakai sebagai kolom  $IV$ 

5.1.9 Desain awal bracing

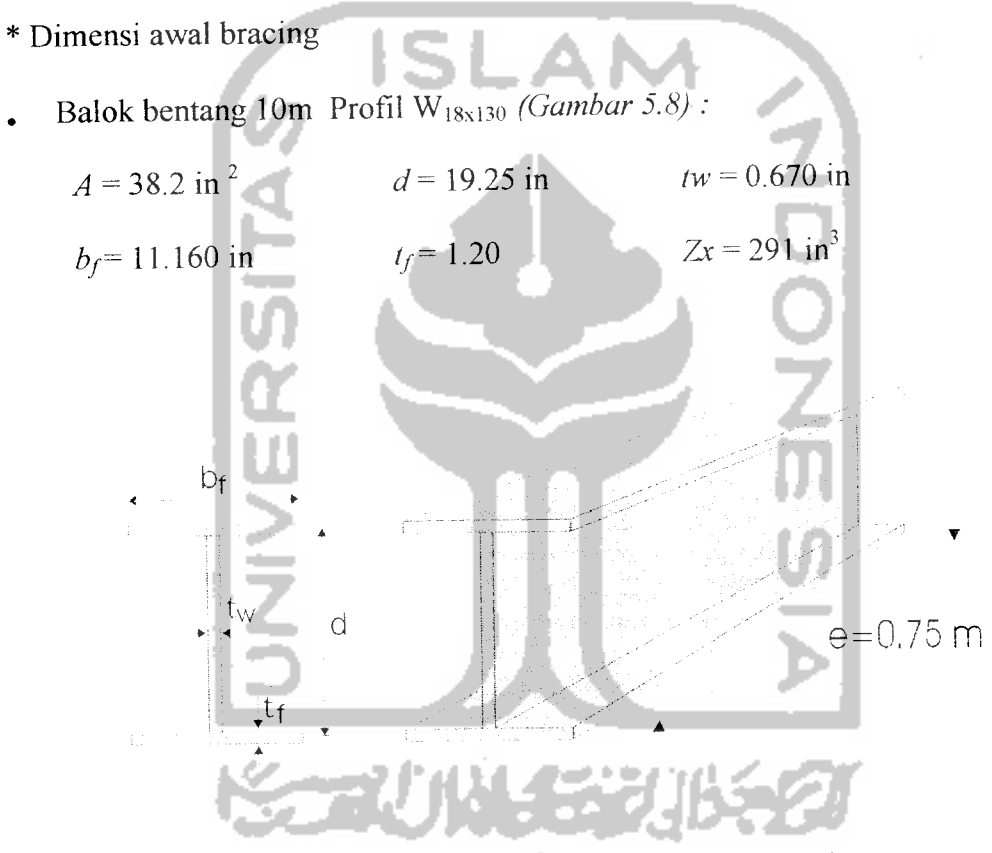

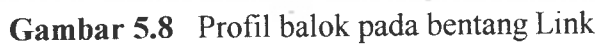

\* Asumsi penentuan awal lebar link

$$
e = 1.6 \, Ms/Vs.
$$
\n
$$
M_s = F_y \cdot Z_x = 50 \, \text{x } 291 = 14550 \, \text{Kip-in}
$$
\n
$$
V_s = 0.55 \cdot F_y \cdot d \cdot t_w = 0.55 \, \text{x } 50 \, \text{x } 19.25 \, \text{x } 0.670 = 354.681 \, \text{kips}
$$

e 
$$
\le 1.6 \cdot \frac{14330}{354.681} = 65.636
$$
 in  $= 1.667$  m  
\nDipakai  $e = 0.75$  m = 29.528 in  
\nh =  $4m = 157.48$  in  
\n $L_x = \frac{10 - 0.5}{2} = 4.75$  m  
\n $L_{br} = \sqrt{4.75^2 + 4^2} = 6.2$  m  $= 244.09$  in  
\n $Tg\alpha = \frac{4}{4.75}$   $\Rightarrow \alpha = 40.1'$   $35' \le \alpha \le 65'$  ....  
\n $*V_{br} = 1.25 \cdot (V_b + V_s')$   
\n $M_{rs} = Z_x \cdot (F_y - F_a) = 291 \cdot (50 - 0) = 14550$  kips-in  
\n $V_{rs} = \frac{2 \cdot M_{rs}}{e} = \frac{2 \cdot 14550}{29.528} = 985.505$  kips  
\n $V_s = 0.55 \cdot F_y \cdot d \cdot (w = 0.55 \cdot 50 \cdot 19.25 \cdot 0.670 = 354.681$  Kips ....  
\n $V_s = 354.681$  kips  
\n $M_s = \frac{V_s \cdot e}{2} = \frac{354.681 \cdot 29.528}{2} = 5236.51$  Kips-in  
\n $V_b = \frac{M_s}{(L - e)_2}$   $\frac{5236.51}{(244.09 - 29.528)_2}$   
\n $V_{br} = 1.5 \cdot (V_b + V_s') = 1.25 \cdot (22.834 + 354.681) = 471.894$  kips  
\n $P_{br} = V_{br} \cdot \left(\frac{L_{br}}{h}\right) = 471.894 \cdot \left(\frac{244.09}{157.48}\right)$   $= 731.424$  kips

\* Berdasarkan kuat tarik

 $Py = Fy \cdot An$ 

 $\mathcal{A}^{\mathcal{A}}$ 

 $\sim$ 

$$
An = \frac{P}{F y} = \frac{731.424}{50} = 14.628 \text{ in}^2
$$

\* Berdasarkan kuat tekan

 $\blacktriangleleft$ 

 $\bar{\gamma}$ 

 $\mathsf{e}$  "

Dicoba Profil 2L8x8xl-3/4 **(Gambar 5.9) :**

$$
Ry = 3.67
$$
  
\n $kl_{ry} = \frac{1.244.09}{3.67} = 66.51$   
\n $Cc = \sqrt{\frac{2 \cdot \pi^2 \cdot E}{I \cdot y}} = \sqrt{\frac{2 \cdot \pi^2 \cdot 29000}{50}} = 106.94$   
\nDari tabel AISC halaman 3-17 untuk  $kl_{rr} = 66.51$  didapat nilai  $F_a = 21.578$  ksi  
\n $Ab = \frac{P}{F \cdot Fa} = \frac{731.424}{1.7 \cdot 21.578} = 19.939$  in<sup>2</sup>  $\leq Ab + 2L8x8xI - 38 = 30$  in<sup>2</sup> ... Ok  
\nProfil 2L8x8xI - 3 4 Dapat dipakai sebagai asumsi awal bracing

*Gambar 5.9* Profil bracing

 $\in$  "

 $\blacktriangleleft$ 

## *5.2 Desain akhir*

Berdasarkan profil yang di dapat dalam desain awal, maka profil tersebut dipergunakan sebagai asumsi awal dalam analisis elastis struktur dan dari hasil tersebut akan kembali didesainakhir, yang hasilnya sebagai berikut:

1. Cek defleksi struktur dan gaya geser dasar struktur

Hasil output SAP 2000 (*lampiran A*), simpangan relatif tiap tingkat < 2 cm Gaya geser dasar struktur = 167.039 tm <  $V_{ds}$  = 0.9  $\cdot$   $C \cdot I \cdot K \cdot W_t$  $T = \frac{0.09 \cdot H}{\sqrt{0}} = \frac{0.09 \cdot 80}{\sqrt{40}} = 1.138$  $\sqrt{B}$   $\sqrt{40}$  $\rightarrow$  Dari *Gambar* 3.5 didapat nilai  $C = 0.065$ 

$$
V_{ds} = 0.9 \cdot 0.065 \cdot 1.5 \cdot 2.5 \cdot 5614.21 = 1231.617 \text{ tm} < V_d = 6997.237 \text{ tm} \dots \text{ok}
$$

2. Hitung ukuran **link {linksize)**

**Web shear** tidak melebihi 0.8 kuat geser yang bekerja, gunamendesain **link** terhadap batas stress yang diijinkan

$$
V_L \le 0.8 V_S
$$
  
d.  $t w_{\min} = \frac{V_L}{0.8x(0.55)xFy}$  (Hasil perhitungan Table 5.2)

#### Trial profil

Untuk semua tingkat dipakai profil **W21x50,** pada bagian link

 $d. tw = 7.915 \text{ in}^2$   $b_f = 6.53 \text{ in}.$   $t_f = 0.535 \text{ in}.$  $d = 20.83$  in.  $t_w = 0.380$ 

| balok tingkat ke-n |         | dt    |
|--------------------|---------|-------|
|                    | kips    |       |
| tingkat 1-5        | 143.102 | 6.505 |
| tingkat 6-10       | 120.241 | 5.465 |
| tingkat 11-15      | 89.559  | 4.071 |
| tingkat 16-20      | 46.328  | 2.106 |

**Tabel 5.2 Luas geser min badan link**

3. Cek kekompakan **web** dan**flange** untuk mencegah ketidakstabilan balok yang mungkin terjadi

46

a. Mencegah terhadap kerusakan tekuk lokal

$$
\frac{b_f}{2.1} \text{max} = 7.0 \qquad \rightarrow \frac{b_f}{2.1} = \frac{6.53}{2.0.535} = 6.103 \le 7.0 \text{ ok}
$$

b. Mencegah terhadap tekuk lateral

**The Company** 

$$
\frac{d}{tw} \quad \text{max} = 58.3 \qquad \rightarrow \frac{d}{tw} = \frac{20.83}{0.380} = 7.915 \le 58.3 \quad \text{ok}
$$

pada tahap ini link dirancang agai meiupakan bagian terlemah dari frame

4. Pastikan **link**mengalami mekanisme inelastik,dimana seluruh komponen diluar link memiliki kekuatan lebih dari **link,** maka harus ditentukan faktor kuat *link* yang menjamin kekuatan element struktur yang lainnya.

$$
V_s = 0.55
$$
. *Fy.d.tw*

 $\phi$  = *link strength factor* ; *(Hasil perhitungan Tabel* 5.3)

= kekuatan lebih yang diperlukan diluar elemen EBF

$$
= \frac{V_S}{V_L}
$$
  

$$
\phi_{\min} = \frac{1}{\phi_v} = \frac{1}{0.9} = 1.111 \dots (UBC 1997)
$$

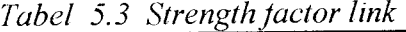

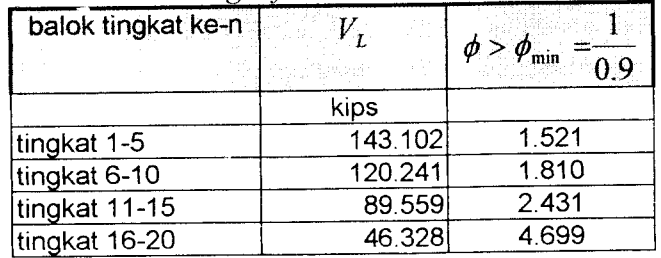

5. Memastikan panjang **link** agar terjadi**shear ductility**

 $M_s = z_x F y = 110x50 = 5500$  kips **ADONI Vs** = **0.55. Fy.d.tw** =0.55x50x20.83x0.38 = 217.674 kips  $e \le 1.6 \frac{M_s}{V} = 1.6 \frac{5500}{317.674} = 40.427$  in = 1.0268 m  $V_s$  217.674  $\frac{M_s}{V_s}$ , dipakai e = 0.75 m  $\epsilon_{\textit{aval}} = 0.75$  meter  $\leq 1.6$ 

6. Kontrol kapasitas **link**

Untuk memastikan **link** mengalami kegagalan geser sebelum terjadi kerusakan

akibat lentur, maka harus dipastikan kapasitas geser lebih rendah dibandingkan kapasitas lentur dan aksial yang terjadi.

$$
P_{LL} = \phi \cdot P_L \quad \text{and} \quad \text{with} \quad \text{for all } |b| \leq 2
$$

$$
M_{LU} = \frac{\phi.V_L.e}{2}
$$

profil pilihan link: **Af= bf. if**

$$
= 6.53 \times 0.535 = 3.494 \text{ in}^2
$$
  

$$
Z_f = (d - t_f) b_f t_f
$$
  

$$
\sim (20.83 - 0.535) 6.53 \times 0.535 = 70.911 \text{ in}^3
$$

$$
\text{cek } \frac{P}{2A_f} + \frac{M}{Z_f} = \dots \leq Fy \qquad \text{, kontrol } web \text{ kuat menahan geser dan flange}
$$
\n
$$
\text{kuat menahan aksial dan lentur } (Table 5.4)
$$

**Tabel 5.4 Kontrol kapasitas balok link**

| balok tingkat<br>ke-n |         | $P_{L}$ | -M    | $-P_{LU}$ | $M_{_{II}}$ | $ Cek < Fy=50$ ksi |
|-----------------------|---------|---------|-------|-----------|-------------|--------------------|
|                       | kips    | kips    |       | kips      | ksi         | ksi                |
| tingkat 1-5           | 143.102 |         | 1.521 |           | 3213.45     | 45.31              |
| tingkat 6-10          | 120.241 |         | 1.810 | 0         | 3213.12     | 45.312             |
| tingkat 11-15         | 89.559  | 0.      | 2.431 | 0         | 3214.33     | 45.329             |
| tingkat 16-20         | 46.328  |         | 4.699 |           | 3213.49     | 45.324             |

7. Memastikan besarnya link stregth factor

$$
V_s = 0.55. \text{ Fy.d.tw} = 0.55 \times 50 \times 20.83 \times 0.38 = 217.674 \text{ kips}
$$

$$
M_{rs} = Zx
$$
. (Fy-fa) = 110x(50-0) = 5500 kips-in

$$
V_{rs} = \frac{2M_{rs}}{e} = \frac{2x5500}{0.75} = 14666.667
$$
, diambil nilai terkecil dari  $V_s$  dan  $V_{RS}$ 

$$
V_{\min} = 217.674 \text{ kips-in}
$$
\n
$$
\phi = \frac{V_{\min}}{V_{\text{link}}} \quad (Table 5.5)
$$

| Tablel 5.5 : Strength factor link |         |        |
|-----------------------------------|---------|--------|
| balok tingkat ke-n                | $V_L$   | $\phi$ |
| tingkat 1-5                       | 143.102 | 1.521  |
| tingkat 6-10                      | 120.241 | 1.810  |
| tingkat 11-15                     | 89.559  | 2.431  |
| tingkat 16-20                     | 46.328  | 4.699  |

8. Cek rotasi pada link

Guna mendapatkan struktur yang daktail pada EBF, maka diperlukan **inelastik deformation** pada **link.** Deformasi ini diakibatkan oieh rotasi pada **link,** dan UBC1997 memberikan batasan rotasi pada **link** tersebut (lihat sub.bab 4.1)

$$
\theta = \frac{\Delta}{h} (1 + \frac{2a}{e}) < \theta_{\text{max}} = 0.06 \text{rad} \quad \text{(Table 5.6)}
$$

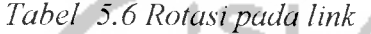

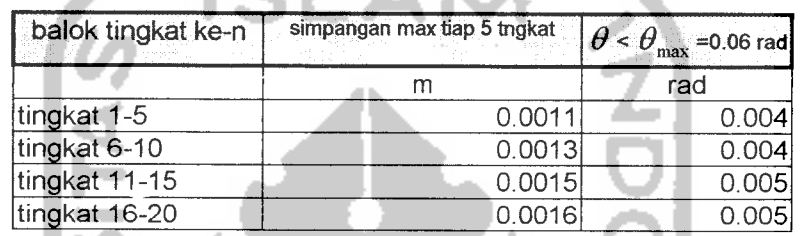

9. cek minimum **link**

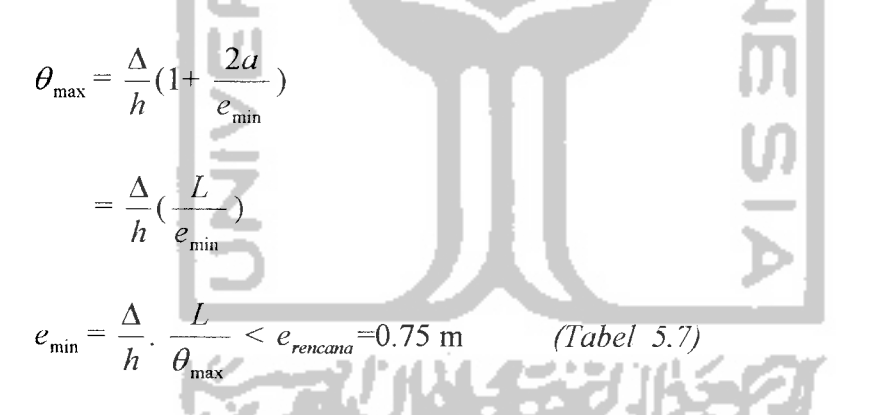

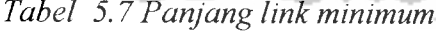

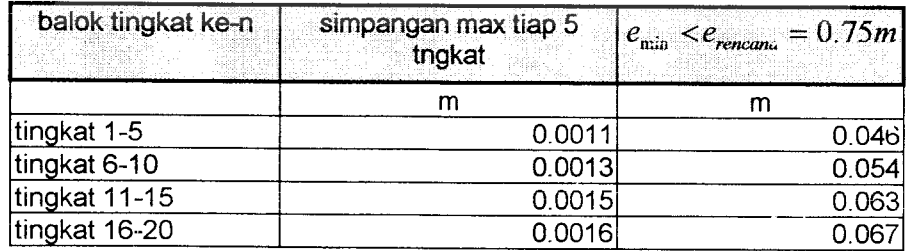

## 10. Analisis balok.

profil balok $\mathcal{W}_{\text{21x50}}$  $d. tw = 7.915$  in<sup>2</sup>  $d = 20.83$  in.  $b_f$  = 6.53 in.  $t_f$  = 0.535 in. *A* =14.7 in<sup>2</sup>  $rw = 0.380$  in.  $rx = 8.18$  in  $ry = 1.3$  in

cek terhadap momen:

$$
M_{bu} \langle M_{p}
$$
  
cek terhadap geser :  

$$
V_{su} = \frac{1}{\phi_{v}} V_{b} \langle V_{S}
$$
; dengan  $\phi_{v}$ =shear resistance factor = 0.9  
Hasil perhitungan dapat dilihat pada *TableI* 5.8  

$$
M_{p W21x50} = 458 \text{ kips-ft} = 63.321 \text{ ton-m} = 5495.946 \text{ kips-in}
$$

$$
V_{s} = 217.674 \text{ ton}
$$

**Tabel 5.8 Cek kapasitas balok**

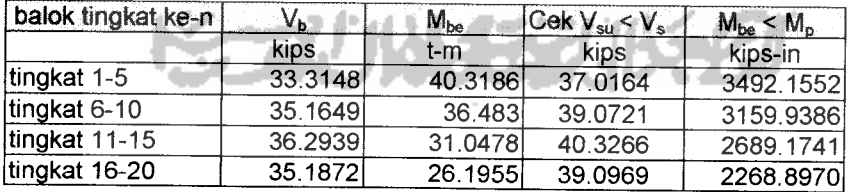

# 11. Cek pemberian pengaku diluar link pada balok untuk mencegah *lateral*

**buckling**

$$
L_{CR} = ry. \left(\frac{1375}{Fy} + 25\right) \longrightarrow \frac{M}{M_p} < 0.5
$$

$$
L_{CR} = ry. \left(\frac{1375}{Fy}\right) \longrightarrow \frac{M}{M_p} > 0.5
$$

Hasil perhitungan dapat dilihat pada **label 5.9**

**Table 5.9 Jarakpengaku badan balok link**

| balok tingkat ke-n | Mbe       | M/Mp    | Lcr    |  |
|--------------------|-----------|---------|--------|--|
|                    | Kips-in   |         | ۱n     |  |
| tingkat 1-5        | 3492.1552 | 0.63494 | 35.750 |  |
| tingkat 6-10       | 3159.9386 | 0.57453 | 35,750 |  |
| tingkat 11-15      | 2689.1741 | 0.48894 | 68.250 |  |
| tingkat 16-20      | 2268.897  | 0.41253 | 68.250 |  |

#### 12. Brace analysis

Bracing mempunyai kuat tekan 1.25 kali dari axial force yang bekerja.

 $P_{br1}$  = aksial pada bracing  $P_{hr2}$  = 1.25 $\phi$ .  $V_L$  diambil yang terbesar sebagai  $P_{hr}$ asumsi : bracing  $2L 8x8x8\frac{1}{8}$  $k/\sqrt{N} = 1x244.09$  $\frac{dV}{r} = \frac{3.67}{3.67} = 66.51$ 

dari tabel AISC halaman 3-17 didapat nilai  $F_a = 22.098$  kips

$$
P_{cr} = 1.7 F_a A = 1.7x22.098x33.5 = 1258.481 \, kips
$$

 $P_Y = F_Y.A = 50x33.5 = 1675$  kips

**Mencari modulus** plastis bracing  $2L 8x8x8\frac{1}{8} - \frac{3}{8}$  (Gambar 5.10)

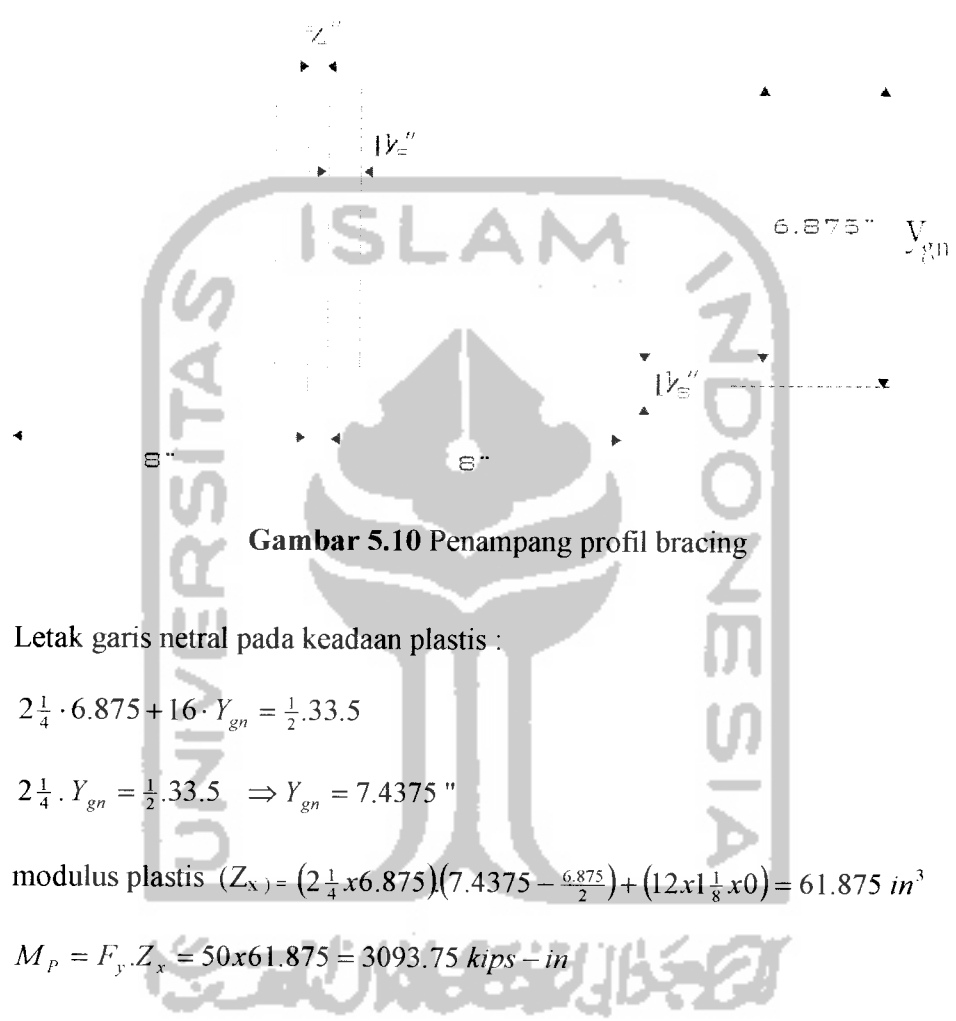

Hasil perhitungan dapat dilihat pada **Tabel5.10**

**Tabel 5.10 Cek kapasitasbracing**

| tingkat ke-n  | $\boldsymbol{\phi}$ | Pbr1     | Pbr <sub>2</sub> | Pbr <pcr< th=""></pcr<> |
|---------------|---------------------|----------|------------------|-------------------------|
|               |                     | kips     | kips             | kips                    |
| tingkat 1-5   | 1.942               | 330.4954 | 272.0716         | 330.4954                |
| tingkat 6-10  | 2.635               | 291.5590 | 272.0448         | 291.5590                |
| tingkat 11-15 | 3.529               | 242.6987 | 272.1472         | 272.1472                |
| tingkat 16-20 | 5.252               | 182.0276 | 331.2890         | 331.2890                |

#### 13. Analisis kolom

**Pcu** /= aksial pada kolom  $P_{cu}$  *z*= 1.25  $\phi$   $V_L$  ; diambil yang terbesar sebagai  $P_{cu}$ 

 $M_{cu}$  *j* = momen pada kolom

$$
M_{cu} = \frac{1.25 \phi V_L e}{2}
$$
 (diambil yang terbesar sebagai  $M_{cu}$   
\n $P_{er} = 1.7 Fa$ .  
\n $P_e = 1.92 Fe$ .  
\n $F_e := \frac{\pi^2 E}{1.92(kL_r)^2}$   
\n $P_y = F_y A$   
\n $Mm = \left[1.07 - \frac{(V_y)\sqrt{F_y}}{3160}\right] M_p$   $\leq M_p = F_y Z_x$ 

Cek aksial lentur Z **C**  $\leq 1.0$ **P**  $1 - \frac{P_{cu}}{P_{cv}}$ 

$$
\frac{P_{cu}}{P_y} + \frac{M_{cu}}{1.18M_p} < 1.0
$$

**analisis kekakuan kolom I frame 1 (Gambar5.11) :**

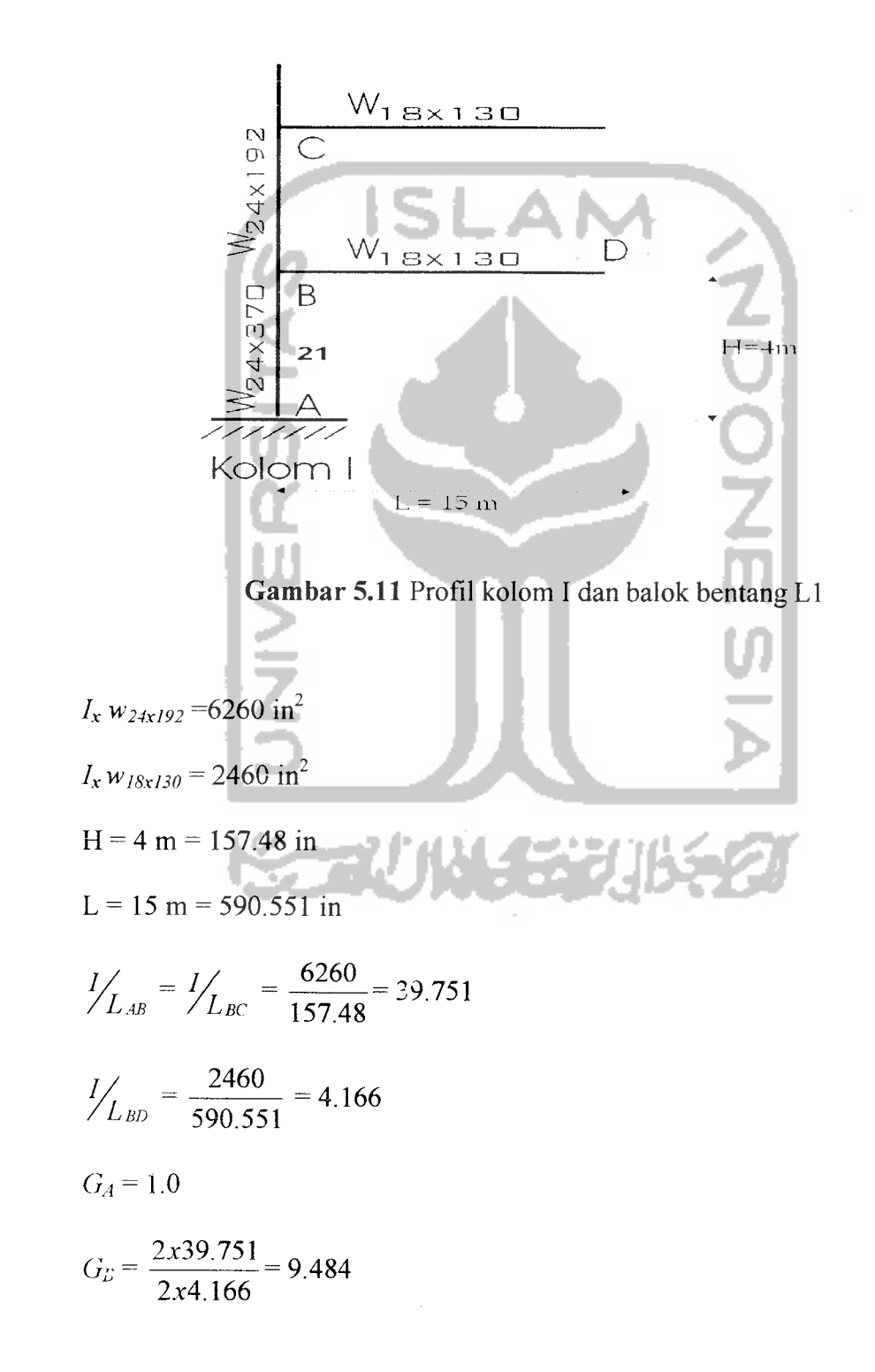

Dari grafik pencarian nilai K AISC hal 3-5, didapat  $K = 0.85$  untuk portal tak bergoyang.

Profil kolom **W24x370:**

 $A = 108$ in<sup>2</sup>  $Z_x = 1120$ in<sup>3</sup>  $r_x = 11.1$  in  $I_x = 13400$  in<sup>4</sup>

**kl \_** 0.85x157.48  $\frac{1}{r} = \frac{11.1}{11.1} = 12.748$ 

dari tabel AISC hal 3-17 didapat nilai **Fa** = 29.013 ksi

Hasil peihitungan dapat di lihat pada *lampiran B*

14. Desain pelat dasar **(Gambar 5.12)**

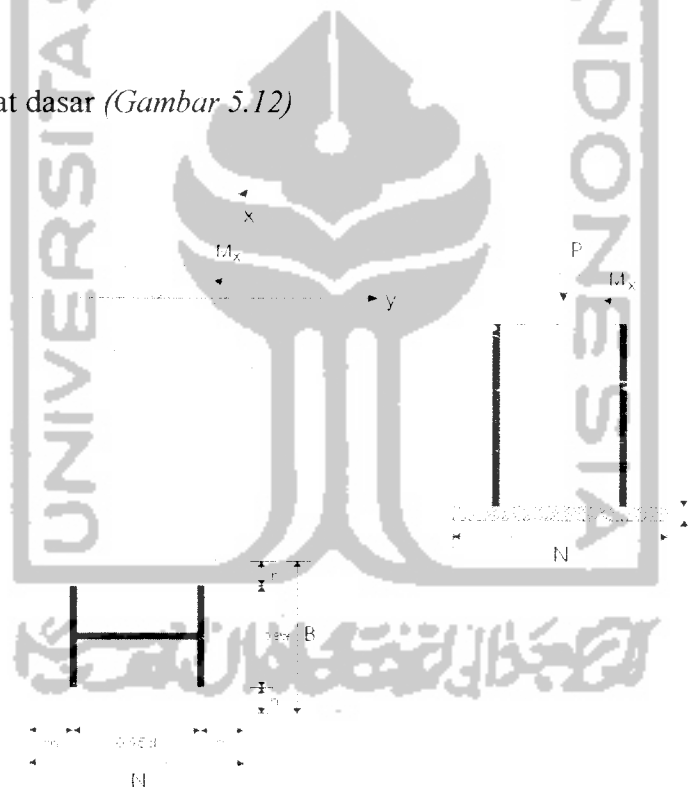

*Gambar 5.12* Pelat dasar pondasi

 $f_c^{\dagger} = 35$  ksi

$$
F_p = \text{tegangan ijin pelat} = 0.35x f_c = 0.35x35 = 12.25
$$
ksi

$$
f_p
$$
 = tegangan beton pada beton =  $\frac{P}{BxN} + \frac{M}{\frac{1}{6}xBxN^2} \le F_p$ 

$$
m = \frac{N - 0.95d}{2}
$$

$$
n = \frac{B - 0.8b_f}{2}
$$

tebal pelat

$$
t_m = 2m \sqrt{\frac{f_p}{F_y}}
$$
 
$$
t_n = 2n \sqrt{\frac{f_p}{F_y}}
$$

Diambil yang terbesar sebagai tebal pelat

**Tabel 5.11 kolom tingkat dasar**

÷

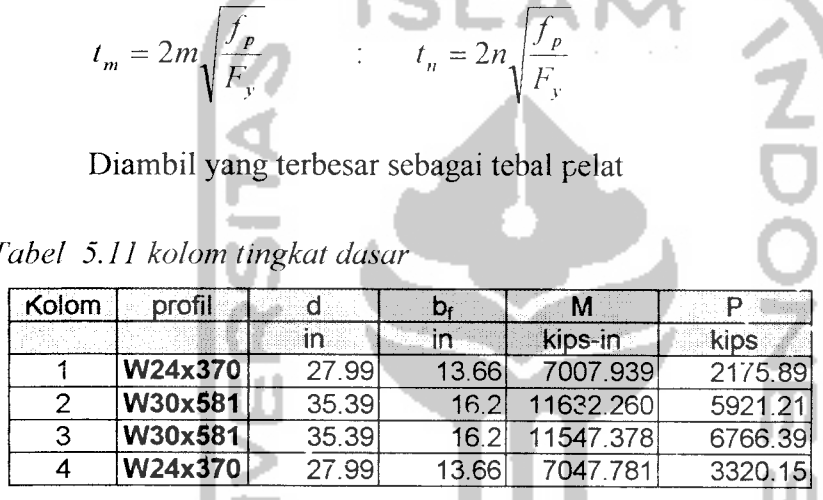

 $\sim$ 

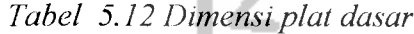

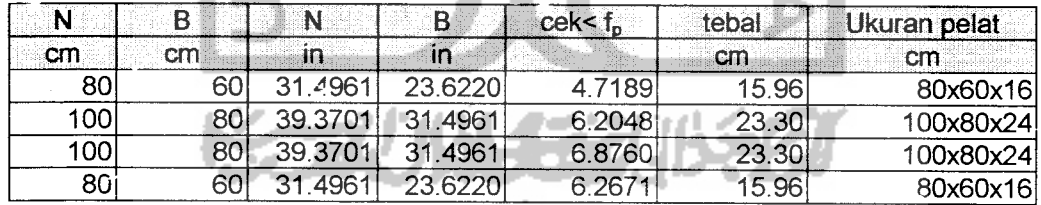

## *5.3 Desain sambungan*

## 5.3.1 Sambungan perpanjangan balok

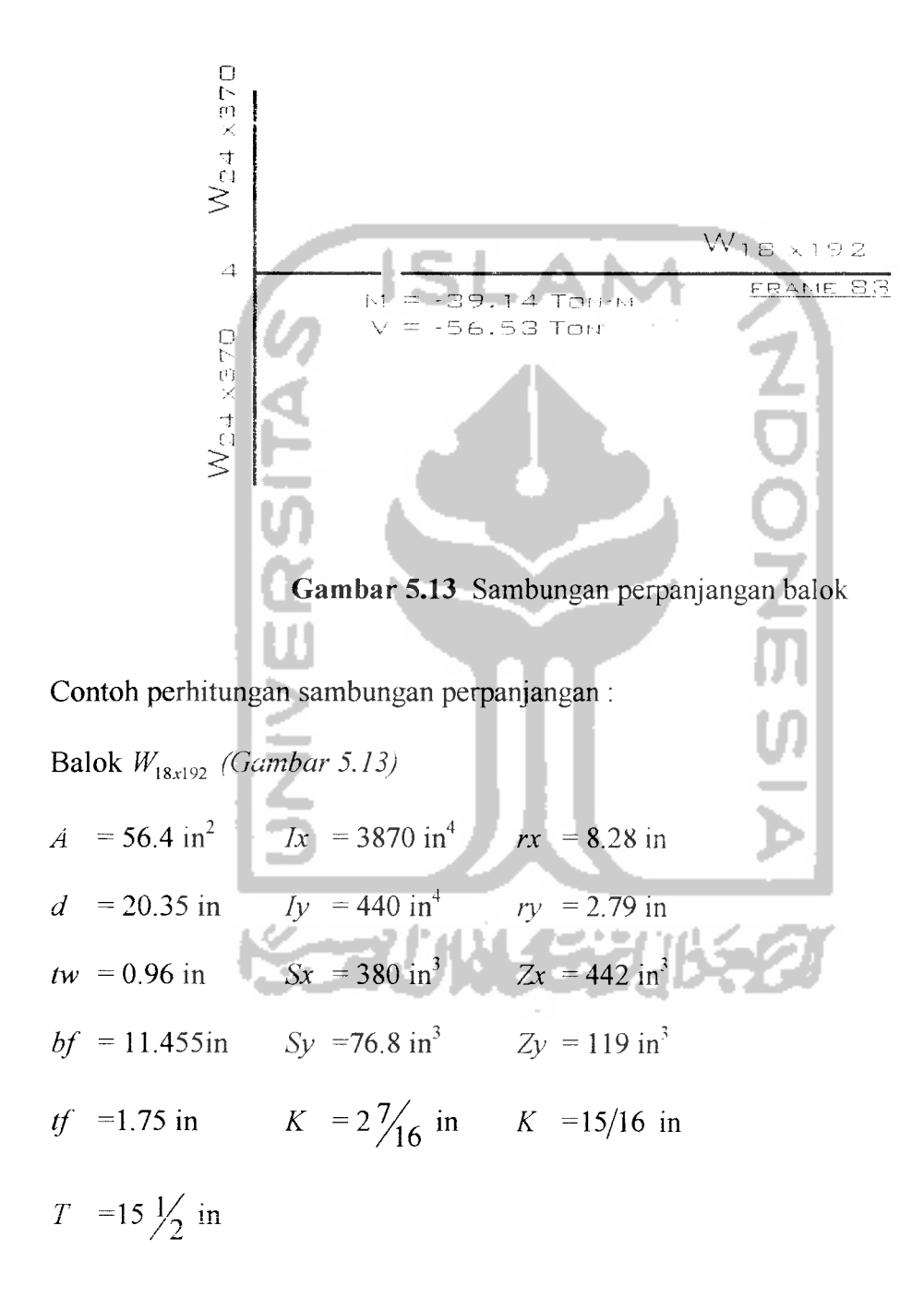

 $\bar{1}$ 

1. Distribusi Gaya pada Balok

Terjadi momen =3449.237 k-in

geser  $=124.626$  kips

Momen yang diterima badan

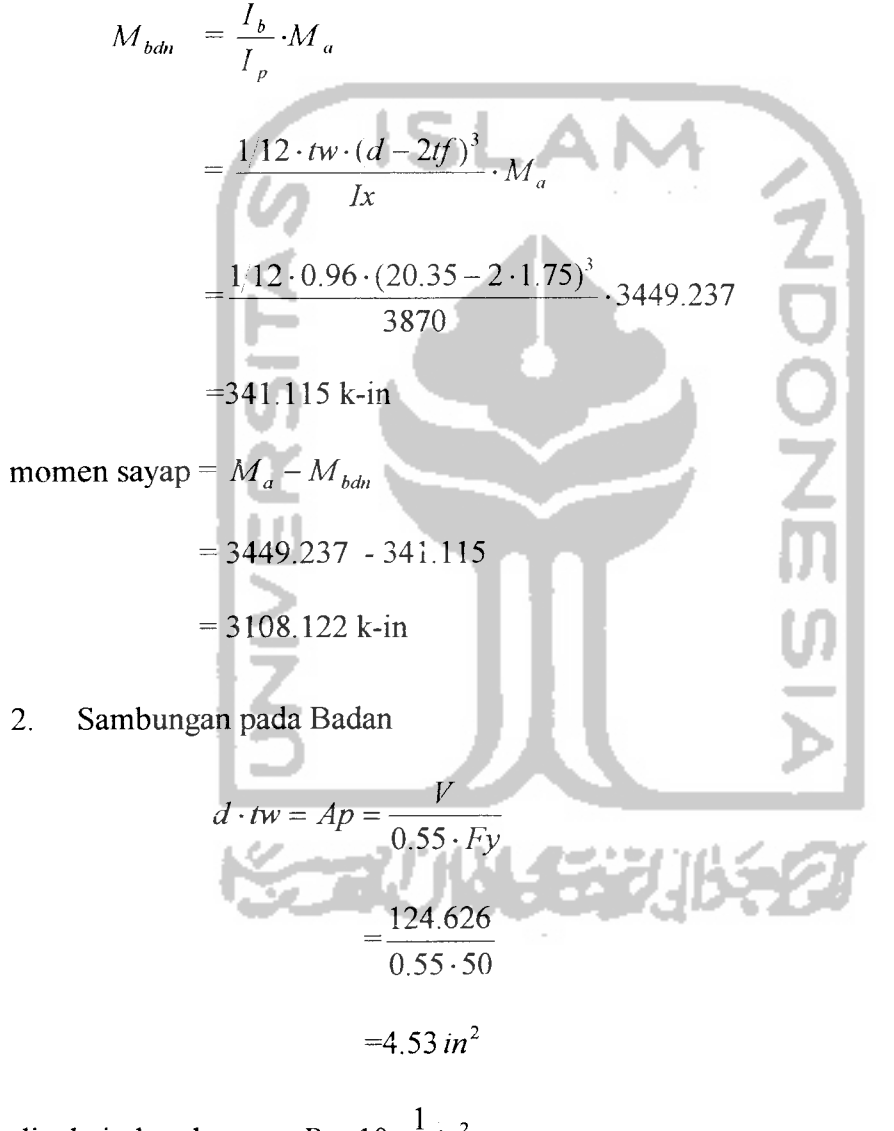

dipakai plat ukuran  $P_l = 10x\frac{1}{2}m^2$ 

Dipakai asumsi panjang plat = 15 in Jarak Splice =0.5 in

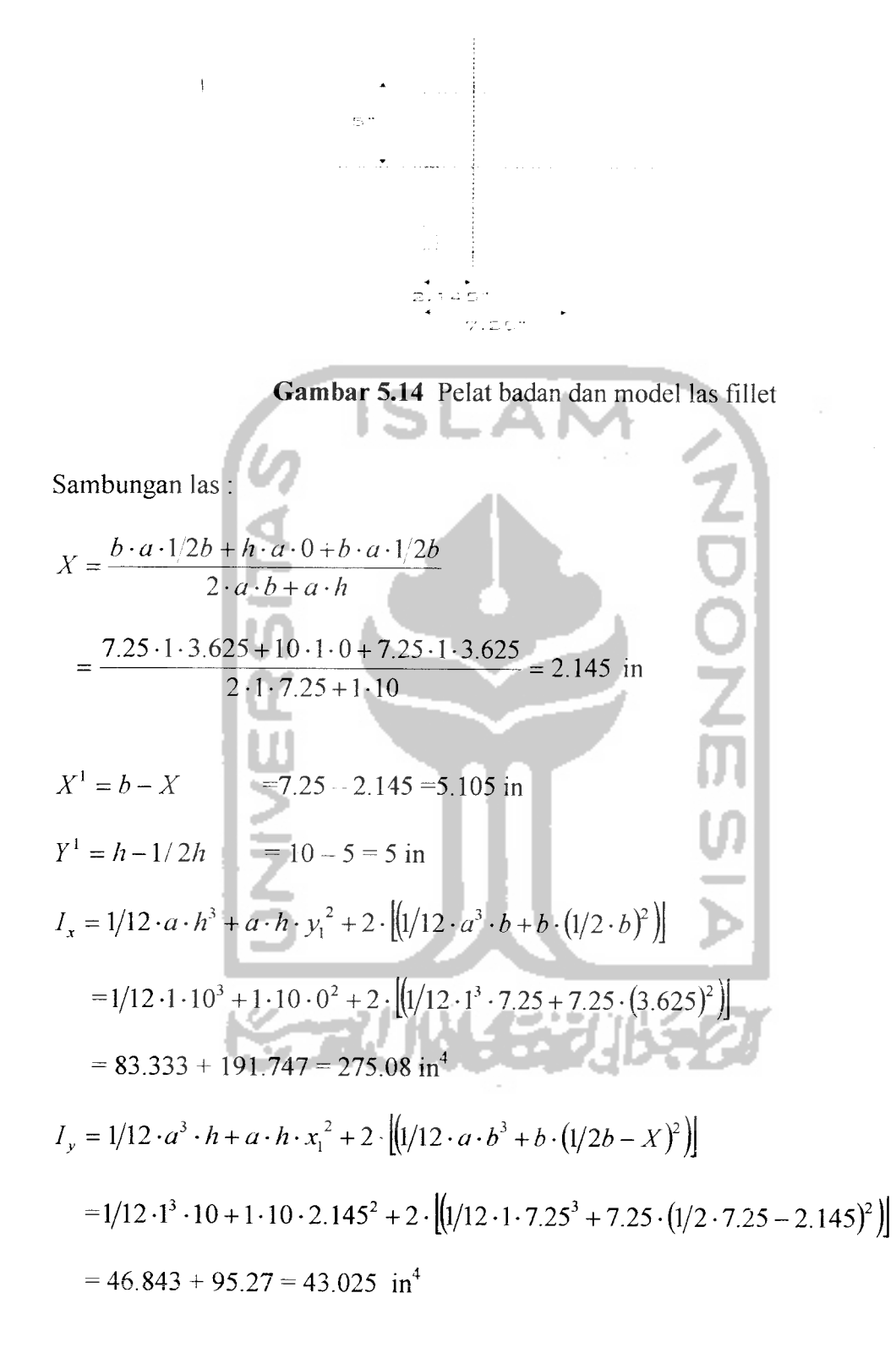

 $I_p = I_x + I_y$  = 275.08 + 43.025 = 417.196 in<sup>4</sup>

Gaya geser yang bekerja :

$$
V_1 = \frac{V}{L_{las}} = \frac{124.626}{(10 + 2 \cdot 7.25)} = 5.087 \text{ kips}
$$
  
\n
$$
V_2 = \frac{M \cdot X^1}{I_p} = \frac{341.115 \cdot 5.105}{417.196} = 4.174 \text{ ksi/in}
$$
  
\n
$$
H_2 = \frac{M \cdot Y^1}{I_p} = \frac{341.115 \cdot 5}{417.196} = 4.088 \text{ ksi/in}
$$
  
\n
$$
f_v = \sqrt{((V_1 + V_2)^2 + H^2)} = \sqrt{((5.087 + 4.174)^2 + 4.088^2)} = 10.123 \text{ ksi/in}
$$
  
\nKuat geser las ijin plastis :  
\n
$$
F_v = 1.7 \cdot 0.3 \cdot F_u \cdot 0.707 = 1.7 \cdot 0.3 \cdot 70 \cdot 0.707 = 25.24 \text{ ksi}
$$
  
\n
$$
a_{las} = \frac{10.123}{25.24} = 0.315 \text{ in}
$$
  
\ntebal plat=0.5 in  
\ndipakai  $a = \frac{1}{2}$  in pada badan (*Gambar 5.14*)  
\n3. Sambungan Momen pada Sayap  
\n
$$
M = 3108.122 \text{ k-in}
$$
  
\n
$$
T = \frac{M}{d} = \frac{3108.22}{20.35} = 152.733 \text{ kips}
$$
  
\nDimensi plat :

$$
Ab = \frac{T}{0.6Fy} = \frac{152.733}{0.6 \cdot 50} = 5.091 \text{ in}^2
$$

Dipakai ukuran plat  $Pl = 10 \times 3/4$  in<sup>2</sup> *(Gambar* 5.15)

Asumsi panjang plat =15 in

Menggunakan model las fillet

 $\Delta$ 

$$
\text{Total las } a = \frac{T}{Fv} = \frac{152.733}{1.7 \cdot 0.3 \cdot 70 \cdot 0.707 \cdot (10 + 2 \cdot 7.25)}
$$

 $a_{las} = 3/8$ <sup>\*</sup>

 $\bar{\psi}$ 

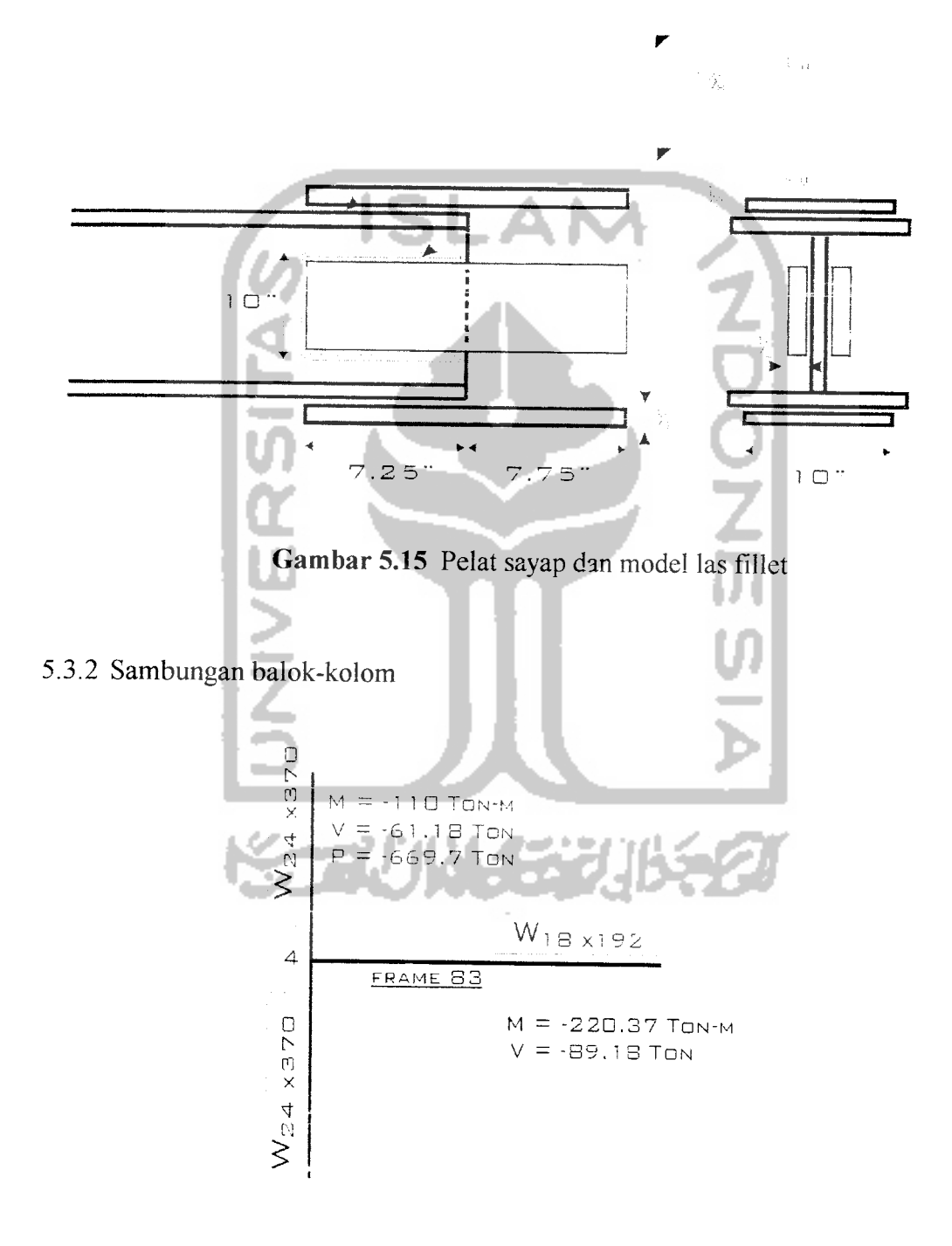

*Gambar 5.16* Model sambungan dan gaya yang bekerja

Contoh perhitungan sambungan balok-kolom **(Gambar 5.16) :**

Balok **Wltxl92 A** =56.4 in2 **Ix** =3870 in4 **rx** = 8.28 in **d** = 20.35 in **ly** = 440 in4 **ry** = 2.79 in **tw** =0.96 in **Sx** =380 in3 **Zx** = 442 in3 **bf** = 11.455 in **Sy** =76.8 in3 **Zy** =119 in3 **tf** =1.75 in **K =2yx6\n K,** =15/16 in **T =\5 ft** in Kolom **W24xi70 A** = 108 in2 **Ix** = 13400 in4 rx = 11.1 in **d** =27.99 in 7>> =1160 in4 **ry** = 3.28 in **tw** = 1.52 in **Sx** = 957 in3 **Zx** = 1120 in3 **bf** = 13.66 in **Sy** =170 in3 Zy = 300 in3 **tf** =2.72 in 7C =3j^in AT; =15/16 in T =21 in 1. Kapasitas kolom \* Check disribusi tarik sayap balok terhadap badan kolom a. **Fyb-Afb** = 50x(11.455.xl.75.) =1002.312 b. **Fyk-twk-{tfk+5k)** =50xl.52x(2.72 +5x3^) =1536.72 chek : bila a.< b. ••• Tidak perlu pengaku horizontal untuk badan kolom a> b. ^ perlu pengaku horizontal untuk badan kolom

 $\rightarrow$  Tidak perlu pengaku pada badan kolom

 $\bar{\gamma}$ 

 $\mathcal{A}^{(1)}$ 

 $\bar{1}$ 

i.

• Check disribusi tekan sayap balok terhadap sayap kolom

a. 
$$
0.4 \cdot \sqrt{Af_b \cdot \frac{F\dot{y}_b}{Fy_k}} = 0.4 \cdot \sqrt{(11.455x1.75) \cdot \frac{50}{50}} = 1.79
$$
  
b.  $f_k = 2.72$  in

chek : bila a.  $\leq$  b.  $\longrightarrow$  Tidak perlu pengaku horizontal untuk badan kolom

a.> b. **+** perlu pengaku horizontal untuk badan kolom

 $\rightarrow$  Tidak perlu pengaku pada sayap kolom

\* Check disribusi geser - momen terhadap badan kolom **(Gambar 5.17)**

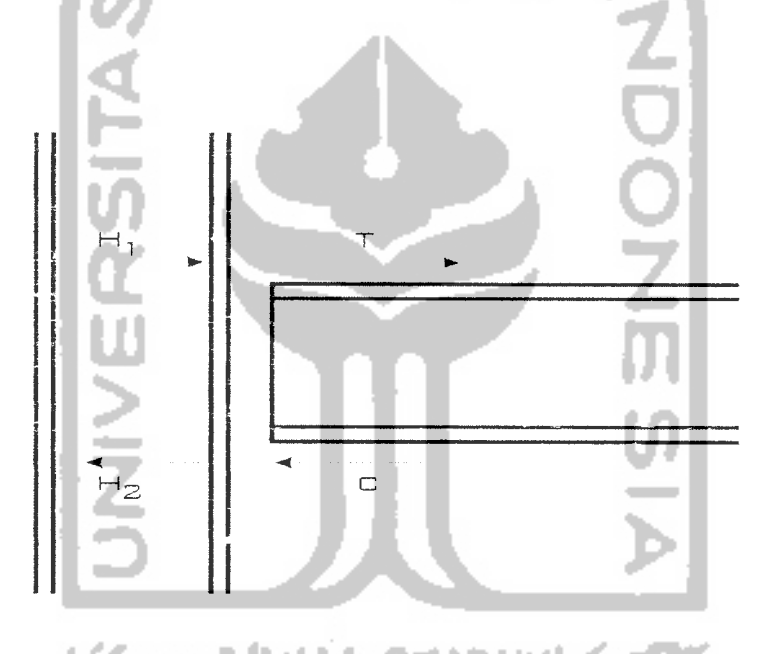

*Gambar 5.17* Distribusi geser dan momen balok terhadap kolom

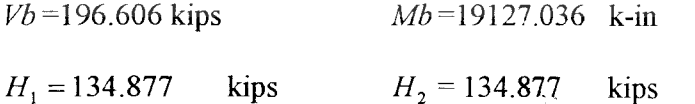

momen yang diterima badan balok

$$
M_{bd} = \frac{I_b}{Ix} \cdot M = \frac{1/12 \cdot tw \cdot (d - 2tf)^3}{Ix}
$$

 $\bar{1}$ 

$$
=\frac{1/12\cdot 0.96\cdot (20.35-2\cdot 1.75)^3}{3870} \times 19127.036 =1891.587 \text{ k-in}
$$

A. A.

A

Momen yang diterima sayap balok :

$$
M_{s} = M - M_{bd} = 19127.036 - 1891.587 = 17235.448 \text{ k-in}
$$

LC 1

axial akibat momen pada sayap balok :

7> = \_JL = M, <sup>17235</sup> 1/^3.^8 448 =846951kl **d** 20.35 a. Z/,+7; = 134.877+ 846.951 =981.8278 kips **b. V = 0.55-Fytwk -dk** =0.55x50x1.52x27.99 =1169.982 kips chek : bila a.< b. -> Tidak perlu pengaku vertikal untuk badan kolom a > b. t> perlu pengaku vertikal untuk badan kolom

# **->** Tidak perlu pengaku

Bila diperlukan pengaku maka langkah pendimensian pengaku adalah sebagai berikut:

- \* dimensi pengaku :
- a. Pengaku horizontal Terhadap Tekan sayap balok pada badan kolom

$$
A_{ph} = \frac{F y_b \cdot A f_b - F y_k \cdot t w_k \cdot (t f_k + 5 k)}{F y_p}
$$

Sambungan lasnya:

$$
C = \frac{Fy_b \cdot Af_b - Fy_k \cdot tw_k \cdot (tf_k + 5k)}{2}
$$

$$
a_{las} = \frac{C}{1.7 \cdot 0.3 \cdot Fu \cdot 0.707 \cdot L_{las}}
$$

b. Pengaku horizontal Terhadap tarik sayap balok pada badan kolom

$$
T = (H_1 + T_1) - (0.55 \cdot Fy \cdot tw_k \cdot d_k)
$$

$$
A_{ph} = \frac{T}{F y_p}
$$

Sambungan lasnya :

$$
a_{las} = \frac{T}{1.7 \cdot 0.3 \cdot Fu \cdot 0.707 \cdot L_{las}} \text{ in}^2
$$
  
2. Sambungan sayap balok-sayap kolom  
\* Dipergunakan las *groove*  
Panjang las = min (bf<sub>halok</sub>; bf<sub>kolom</sub>)  

$$
T = \frac{M_{sy}}{d} = 846.951 \text{ kips}
$$
  
tebal las *groove*  

$$
t_e = a = \frac{T}{bf_{min}} \cdot Fu = \frac{846.951}{11.455 \cdot 1.7 \cdot 70} = 0.621 \text{ in}
$$
  
dipakai  $te = \frac{3}{4}$  in  
3. Sambungan badan balok-sayap kolom

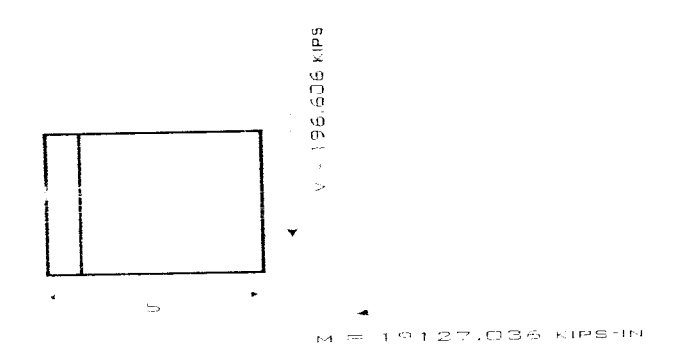

*Gambar 5.18* Distribusi gaya pada sambungan

Gaya yang bekerja pada sambungan **(Gambar 5.18) :**

- **\*** sambungan badan balok conection
- Dicoba dipakai **angel connection 2L5x5xl 2**

$$
panjang = 15'' \quad \text{<} (T) = 15 \frac{1}{2} \text{ in } \dots \dots \text{Ok}
$$

- Las fillet E70

Check 
$$
gser\text{ connection}
$$
\n
$$
V = 0.55 \cdot Fy \cdot Ab = -0.55 \times 50x(2 \times 15x0.5 - 412.5) > Py = 196.606 \text{ kips} \dots \text{Oke}
$$
\n
$$
* \text{Sambungan las badan balok} - \text{conection}
$$
\n
$$
Ip = Ix + Iy
$$
\n
$$
Y = 1/2 \cdot I_2 = 1/2 \cdot 15 = 7.5 \text{ in}
$$
\n
$$
X = \frac{1 \cdot I_2 \cdot x_1 + 1 \cdot I_1 \cdot x_2 + 1 \cdot I_3 \cdot x_2}{I_1 + I_2 + I_3}
$$
\n
$$
= \frac{1 \cdot 15 \cdot 5 + 1 \cdot 5 \cdot 2 \cdot 5 + 1 \cdot 5 \cdot 2 \cdot 5}{1 \cdot (15 + 5 + 5)} = 4 \text{ in}
$$
\n
$$
Ix = 1/12 \cdot 1 \cdot I_2^3 + 1 \cdot I_2 \cdot y_1^2 + 2 \cdot (1/12 \cdot I_1 \cdot 1^3 + I_1 \cdot 1 \cdot y_2^2)
$$
\n
$$
= 1/12 \cdot 1 \cdot 15^3 + 1 \cdot 15 \cdot 0^2 + 2 \cdot (1/12 \cdot 5 \cdot 1^3 + 5 \cdot 1 \cdot 7 \cdot 5^2) = 844.583 \text{ in}^4
$$
\n
$$
Iy = 1/12 \cdot I_2 \cdot 1^3 + 1 \cdot 15 \cdot (5 - 4)^2 + 2 \cdot (1/12 \cdot 1 \cdot 1 \cdot 1 \cdot 1 \cdot 1 \cdot 1 \cdot 2 \cdot 2)
$$
\n
$$
= 1/12 \cdot 15 \cdot 1^3 + 1 \cdot 15 \cdot (5 - 4)^2 + 2 \cdot (1/12 \cdot 1 \cdot 5^3 + 5 \cdot 1 \cdot (4 - 0.5 \cdot 5)^2) = 59.583 \text{ in}^4
$$
\n
$$
Ip = 2 \times (844.583 + 59.583) = 1808.326 \text{ in}^4
$$

\* Gaya geser yang bekerja :

$$
V_1 = \frac{V}{L_{las}} = \frac{196.606}{2 \cdot (15 + 5 + 5)} = 3.932 \text{ kips}
$$

 $\sim$ 

$$
V_2 = \frac{M_{bd} \cdot X}{lp} = \frac{1891.587 \cdot 4}{1808.326} = 4.184 \text{ kips}
$$

$$
H_1 = \frac{M_{bd} \cdot Y}{lp} = \frac{1891.587 \cdot 7.5}{1808.326} = 7.845 \text{ kips}
$$

Kombinasi geser :

$$
fv = \sqrt{(V^2 + H^2)} = \sqrt{((3.932 + 4.184)^2 + 7.845^2)} = 11.287 \text{ kips}
$$
  
tebal las :  

$$
a = \frac{fv}{1.7 \cdot 0.3 \cdot Fu \cdot 0.707} = \frac{11.287}{1.7 \cdot 0.3 \cdot 70 \cdot 0.707} = 0.447 \text{ in}
$$
  
dipakai  $a_{las} = \frac{1}{2} \text{ in}$   
\* Sambungan baut connection - sayap kolom  
- dicoba Baut  $A_{325}x$   $\rightarrow \phi$  -1''  $A_{baul} = 0.785 \text{ in}^2$   
 $Fr = 44 \text{ ksi}$   $Fv = 21 \text{ ksi}$   
- Baut mengalami geser dan tarik  
 $Ft = 1.7 \cdot \sqrt{(44^2 - 2.15 \cdot fv^2)}$ 

-jarak : tepi-baut =1.5(f) **s/d 3^** -^1.5".s'/J3"  $b$ aut –  $b$ aut = 2.5 $\phi$  *s/d* 7 $\phi$   $\rightarrow$  2.5" *s/d* 7"

 $\sim$ 

-Dicoba dipakai 5 baut (j) -1" **(Gambar5.19)**

$$
fv = \frac{V}{2 \cdot n \cdot A_{baut}} = \frac{196.606}{2 \cdot 5 \cdot 0.785} = 25.045
$$
  
 
$$
Ft = 1.7 \cdot \sqrt{(44^2 - 2.15 \cdot f \cdot)^2} = 1.7 \cdot \sqrt{(44^2 - 2.15 \cdot 25.045^2)} = 41.202 \text{ kips}
$$

$$
T = \frac{M_{bd}}{L} = \frac{1891.587}{15} = 126.106 \text{ kips}
$$
  

$$
ft = \frac{T}{n \cdot \phi_{baut}} = \frac{126.106}{5 \cdot 0.785} = 32.128 \text{ kips} \qquad \angle ft = 41.202 \text{ kips} \quad .....Ok
$$

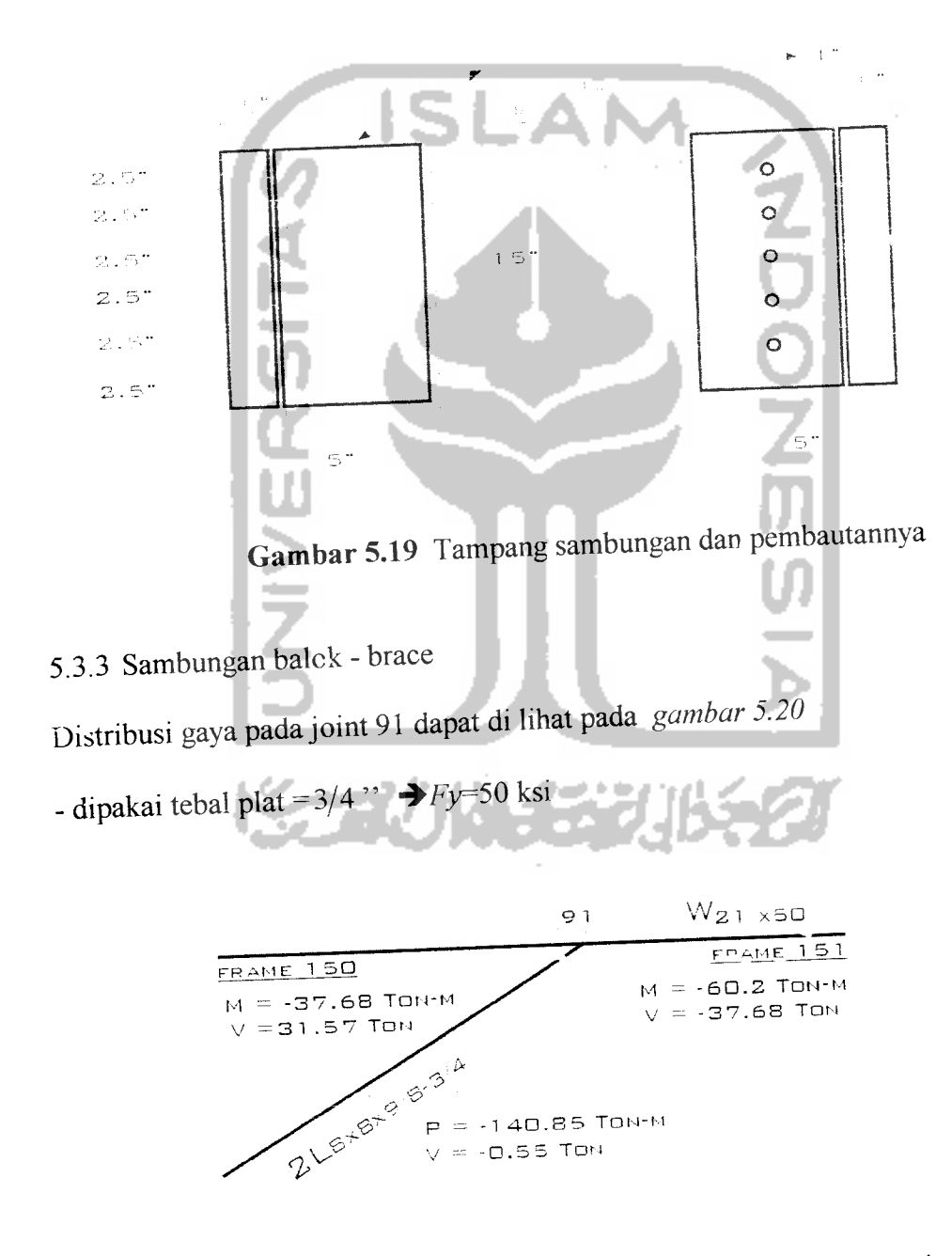

Gambar 5.20 Sambungan balok-brace dan gaya yang bekerja

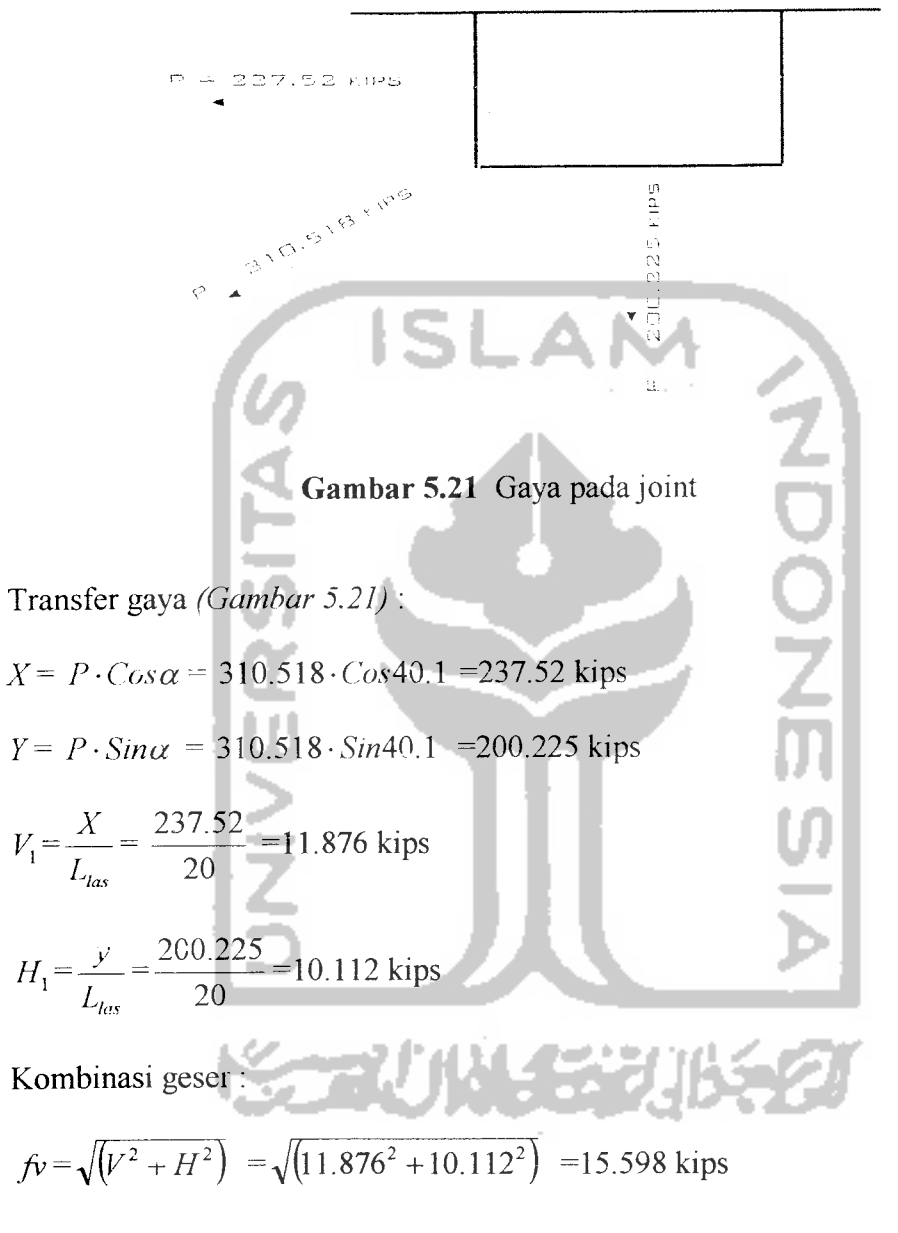

# 1. Sambungan plat sayap- balok **(Gambar 5.21)**

tebal las **groove** :

$$
a = \frac{fv}{1.7 \cdot 0.3 \cdot Fu} = \frac{15.598}{1.7 \cdot 0.3 \cdot 70} = 0.437 \text{ in}
$$

dipakai  $a_{\text{las}} = \frac{1}{2}$  in *(Gambar* 5.22)

2. Sambungan plat -Brace (sambungan las sentris)

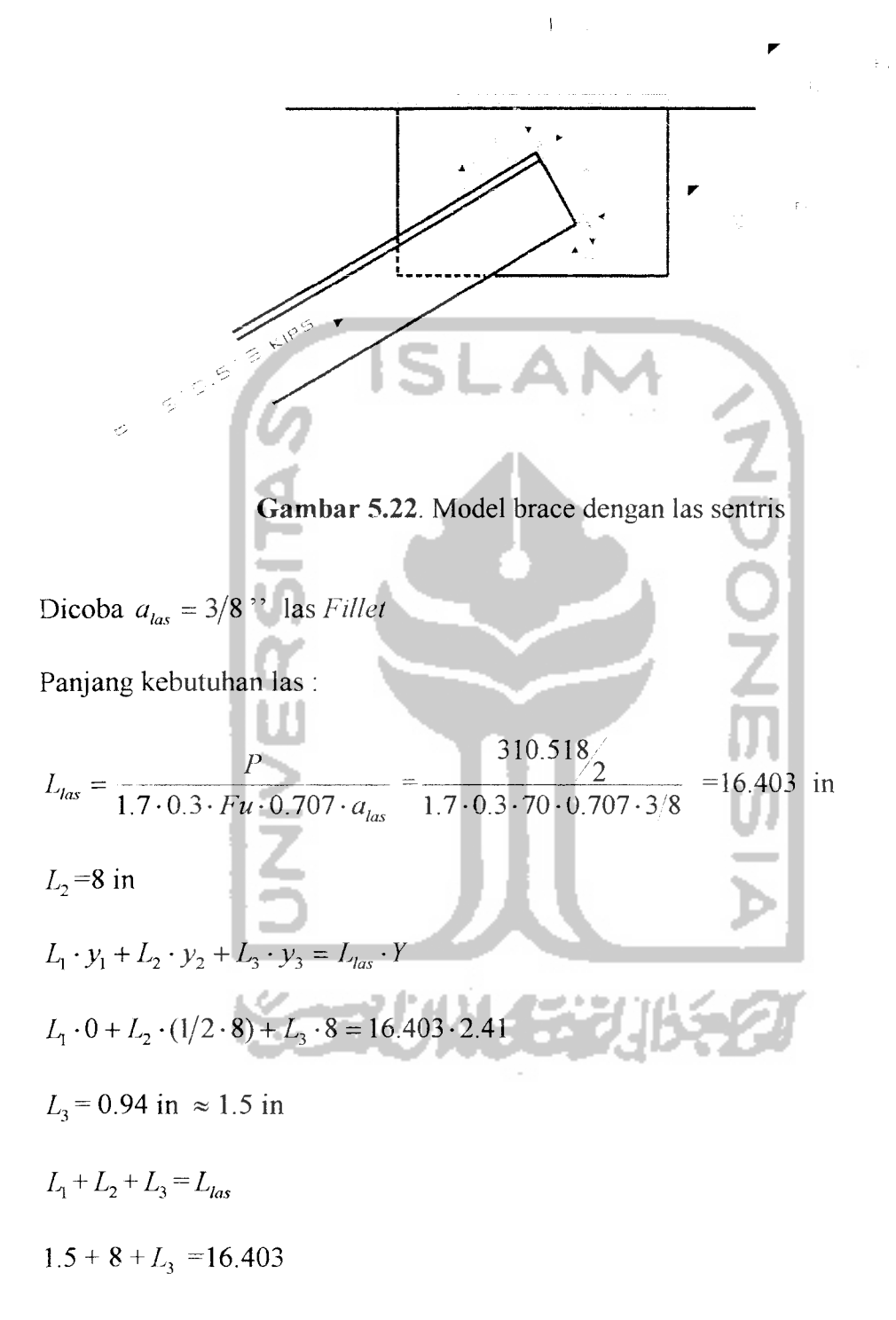

 $\rightarrow L_1 = 6.903 \approx 7.5$  in *(Gambar* 5.22)

# 5.3.4 Sambungan Pertemuan Balok-Kolom-Brace

Besarnya gaya pada pertemuan balok-kolom-bracing dapat di lihat pade **gambar 3.23**

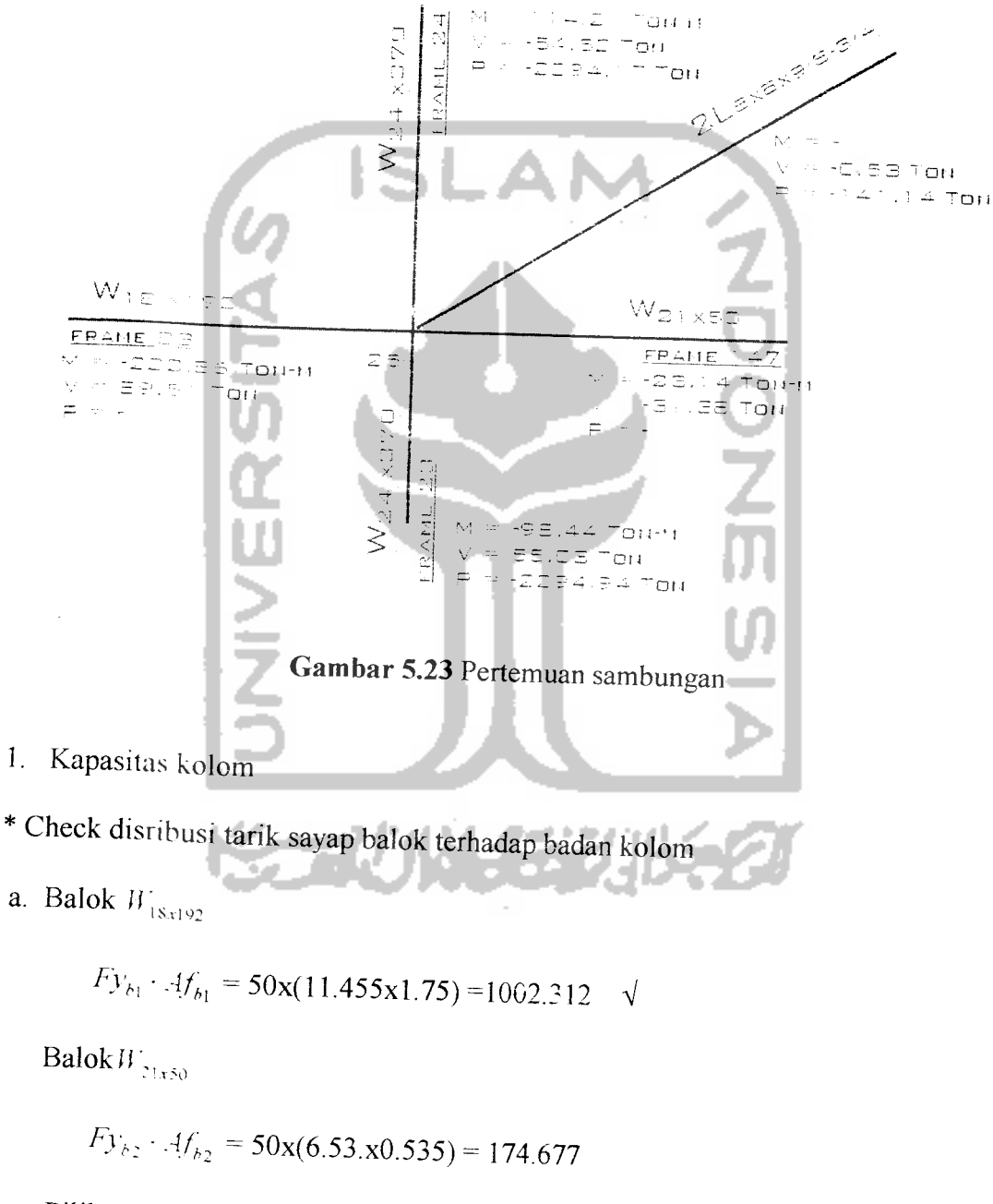

Pilih yang terbesar

b. Kolom  $W_{30x581}$ 

$$
Fy_k \cdot tw_k \cdot (tf_k + 5k) = 50 \cdot 1.97 \cdot (3.54 + 5 \cdot 4) / \frac{1}{16} = 2472.59
$$

chek : bila  $a < b$ .  $\rightarrow$  Tidak perlu pengaku horizontal untuk badan kolom

 $a > b$ .  $\rightarrow$  perlu pengaku horizontal untuk badan kolom

**r>** Tidak perlu pengaku badan kolom

\* Check disribusi tekan sayap balok terhadap sayap kolom

a. Balok 
$$
W_{18x192}
$$
  
\n
$$
0.4 \cdot \sqrt{Af_{b1} \cdot \frac{Fy_{b1}}{Fy_k}} = 0.4 \cdot \sqrt{20.046 \cdot \frac{50}{50}} = 1.791 \cdot \sqrt{20.046 \cdot \frac{50}{50}} = 1.791 \cdot \sqrt{20.046 \cdot \frac{Fy_{b2}}{Fy_k}} = 0.4 \cdot \sqrt{3.493 \cdot \frac{50}{50}} = 0.747
$$
\nPilih yang terbesar  
\nb.  $tf_k = 3.54$  in

chek : bila a.< b.  $\rightarrow$  Tidak perlu pengaku horizontal untuk badan kolom a. $> b$ .  $\rightarrow$  perlu pengaku horizontal untuk badan kolom

 $\rightarrow$  Tidak perlu pengaku sayap kolom

\* Check disribusi geser - momen terhadap badan kolom

a.Balok  $W_{18x192}$ 

momen yang diterima badan balok :

$$
M_{bd} = \frac{I_b}{Ix} \cdot M = \frac{1 \cdot 12 \cdot tw \cdot (d - 2tf)^3}{Ix} \cdot M
$$

$$
=\frac{1/12\cdot 0.96\cdot (20.35-2\cdot 1.75)^3}{3870}\cdot 19343.15=1912.96 \text{ k-in}
$$

Momen yang diterima sayap balok :

 $\downarrow$ 

 $\mathbf{F}^{(1)}$  .

$$
M_{\rm sy} = M - M_{bd} = 19343.15 - 1912.96 = 17430.19 \text{ k-in}
$$

axial akibat momen pada sayap balok :

**,r M** 17430.19 0^M1. **I, =** —=- = = 856.52 kips **d** 20.35 b. Balok **W2lx!0** momen yang diterima badan balok **MhJ=^M ^^iwjd-Ttff M Ix Ix** 1,T2-0.38-(20.83-20.535)3 Momen yang diterima sayap balok 2012.778 =499.763 k-in **M".=M-Mh** 2012.778-499.763 =1513.015 k-in axial akibat momen pada sayap balok ~ **d** c. Brace 1513.015 20.83 =72.63 kips

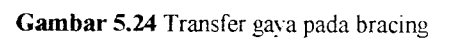

Transfer gaya pada bracing **(Gambar5.24) :**

$$
V = Sin40.1^{\circ} \cdot P = Sin40.1^{\circ} \cdot 312.48 = 201.275 \text{ kips}
$$

$$
H = Cos40.1^{\circ} \cdot P = Cos40.1^{\circ} \cdot 312.48 = 239.022 \text{ kips}
$$

\* Check badan terhadap geser **(Gambar 5.25)**

a. 
$$
v = T_1 - T_2 + H_1 = 856.52 - 72.63 + 120.195 = 904.079
$$
 kips

b.  $V = 0.55 \cdot Fy \cdot tw_k \cdot d_k = 0.55 \times 50 \times 1.97 \times 35.39 = 1917.23$  kips

cek : bila a.< b.  $\rightarrow$  Tidak perlu pengaku vertikal untuk badan kolom

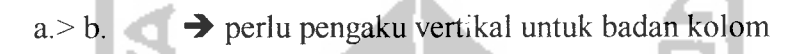

 $\rightarrow$  Tidak perlu pengaku badan kolom

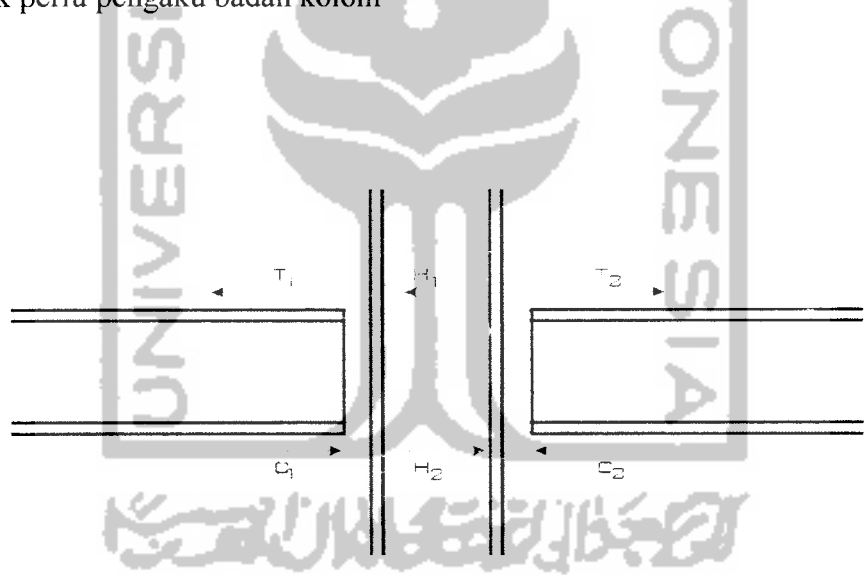

*Gambar 5.25* Distribusi geser pada pertemuan balok-kolom

catatan : bila diperlukan pengaku pada kolom :

- \* dimensi pengaku
- a. Pengaku horizontal Terhadap Tekan sayap balok pada badan kolom

$$
A_{ph} = \frac{Fy_b \cdot Af_b - Fy_k \cdot tw_k \cdot (tf_k + 5k)}{Fy_p}
$$

Sambungan lasnya :

$$
C = \frac{Fy_b \cdot Af_b - Fy_k \cdot tw_k \cdot (tf_k + 5k)}{2}
$$
  

$$
a_{las} = \frac{C}{1.7 \cdot 0.3 \cdot Fu \cdot 0.707 \cdot L_{las}}
$$

b. Pengaku horizontal Terhadap tarik sayap balok pada badan kolom

$$
T = (H_1 + T_1) - (0.55 \cdot Fy \cdot tw_k \cdot d_k)
$$
  
\n
$$
A_{ph} = \frac{T}{Fy_p}
$$
  
\nSambungan lasnya :  
\n
$$
a_{las} = \frac{T}{1.7 \cdot 0.3 \cdot Fu \cdot 0.707 \cdot L_{las}}
$$
  
\n2. Sambungan 1 : Balok-kolom

. .

- \* Sambungan sayap balok-sayap kolom
- \* Dipergunakan las **groove**

Panjang las =min ( $bf_{\text{ballow}}$ ;  $bf_{\text{b}$ <sub>kolom</sub>)

$$
T = \frac{M_{sy}}{d} = 856.52 \text{ kips}
$$

tebal las **groove** :

$$
i_e = \mathbf{a} = \frac{T}{bf_{\text{min}} \cdot 1.7 \cdot Fv} = \frac{856.52}{11.455 \cdot 1.7 \cdot 0.3 \cdot 70} = 2.093 \text{ in}
$$

dipakai 
$$
t_e = 2 \frac{1}{4}
$$
 in

\* Samb.badan balok-sayap kolom

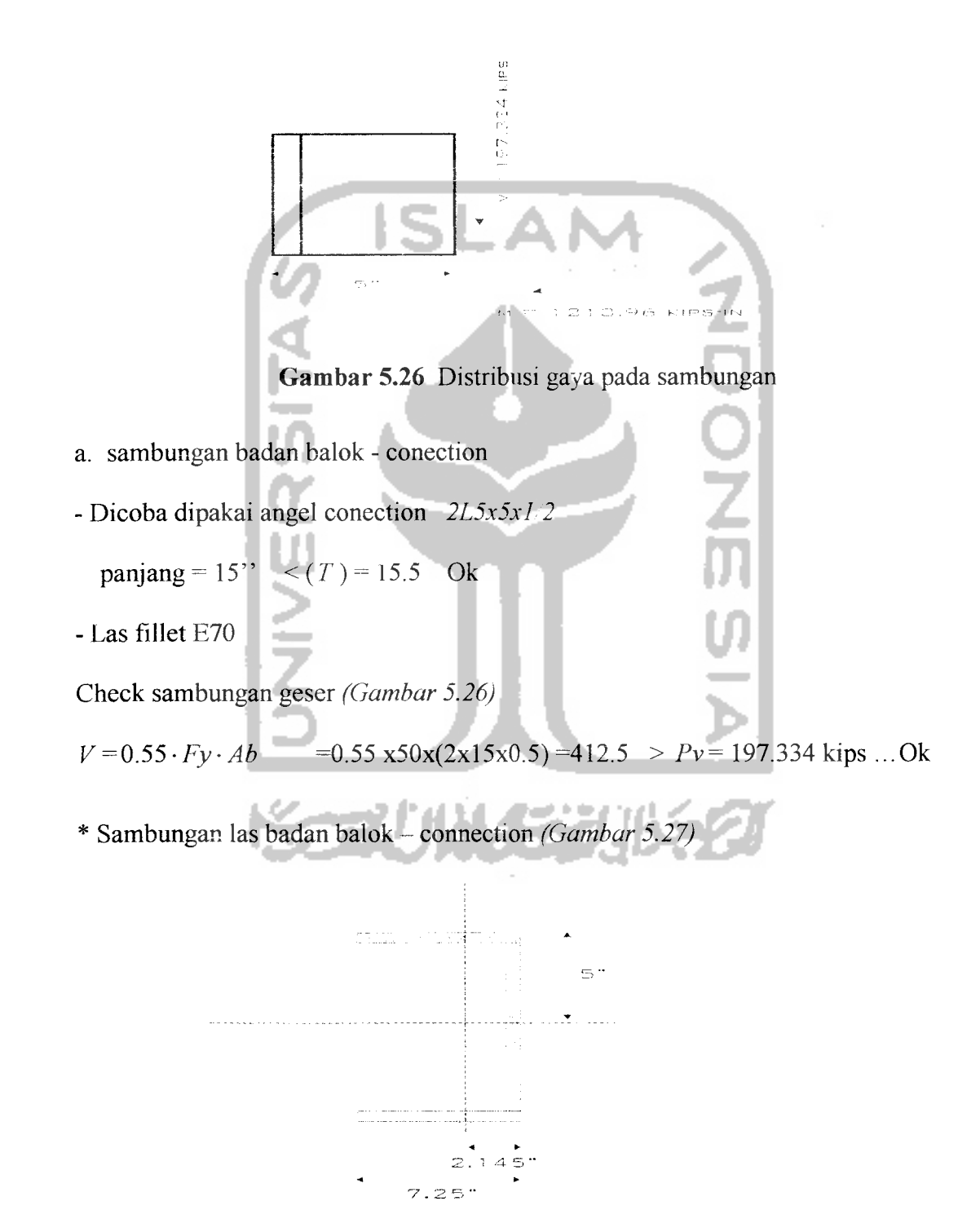

*Gambar 5.27* Model las balok-connection

$$
I_{p} = I_{x} + I_{y}
$$
\n
$$
Y = 1/2 \cdot I_{2} = 1/2 \cdot 15 = 7.5
$$
\n
$$
X = \frac{1 \cdot I_{2} \cdot x_{1} + 1 \cdot I_{1} \cdot x_{2} + 1 \cdot I_{3} \cdot x_{2}}{I_{1} + I_{2} + I_{3}} = \frac{1 \cdot 15 \cdot 5 + 1 \cdot 5 \cdot 2.5 + 1 \cdot 5 \cdot 2.5}{1 \cdot (15 + 5 + 5)} = 4 \text{ in}
$$
\n
$$
I_{x} = 1/12 \cdot 1 \cdot I_{2}^{3} + 1 \cdot I_{2} \cdot y_{1}^{2} + 2 \cdot (1/12 \cdot I_{1} \cdot 1^{3} + I_{3} \cdot 1 \cdot y_{2}^{2}) = -1/12 \cdot 1 \cdot 15^{3} + 1 \cdot 15 \cdot 0^{2} + 2 \cdot (1/12 \cdot 5 \cdot 1^{3} + 5 \cdot 1 \cdot 7.5^{2}) = -844.583 \text{ in}^{4}
$$
\n
$$
I_{y} = 1/12 \cdot I_{z} \cdot 1^{3} + 1 \cdot I_{z} \cdot x_{1}^{2} + 2 \cdot (1/12 \cdot 1 \cdot I_{1}^{3} + I_{3} \cdot 1 \cdot x_{2}^{2}) = -1/12 \cdot 15 \cdot 1^{3} + 1 \cdot 15 \cdot (5 - 4)^{2} + 2 \cdot (1/12 \cdot 1 \cdot 5^{3} + 5 \cdot 1 \cdot (4 - 0.5 \cdot 5)^{2}) = -59.583 \text{ in}^{4}
$$
\n
$$
I_{p} = 2 \times (844.583 + 59.583) = 1808.326 \text{ in}^{4}
$$
\n\* Gaya geser yang bekerja:  
\n
$$
V_{1} = \frac{V}{I_{x}} = \frac{197.334}{I_{p}} = \frac{192.96 \cdot 4}{1808.326} = 4.184 \text{ kips}
$$
\n
$$
V_{2} = \frac{M_{bd} \cdot Y}{I_{p}} = \frac{1912.96 \cdot 4}{1808.326} = 7.933 \text{ kips
$$

Kombinasi geser:

$$
fv = \sqrt{(v^2 + H^2)} = \sqrt{((3.946 + 4.184)^2 + 7.933^2)} = 11.359
$$
 kips

tebal las :

$$
a = \frac{fv}{1.7 \cdot 9.3 \cdot Fu \cdot 0.707} = \frac{11.359}{1.7 \cdot 0.3 \cdot 70 \cdot 0.707} = 0.45 \text{ in}
$$

 $\downarrow$ 

dipakai 
$$
a_{las} = \frac{1}{2}
$$
 in  
\nb. Sambungan baut concction - sayap kolom  
\n- dicoba Baut  $A_{325}x$  → φ-1''  $A_{boul} = 0.785$  in<sup>2</sup>  
\n $Fr = 44$ ksi  
\n $Fv = 21$ ksi  
\n- Baut mengalami geser dan tarik  
\n $Fr = 1.7 \cdot \sqrt{(44^2 - 2.15 \cdot 6^2)}$   
\n- jarak : tepi-baut = 1.5φ  $s/d 3φ$  → 1.5''  $s/d 3$ "  
\nbaut - baut = 2.5φ  $s/d 7φ$  → 2.5''  $s/d 7$ "  
\n $fv = \frac{V}{2 \cdot n \cdot A_{boul}} = \frac{197.334}{2 \cdot 5 \cdot 0.785} = 25.138$  k/in<sup>2</sup>  
\n $Fr = 1.7 \cdot \sqrt{(44^2 - 2.15 \cdot 6^2)}$  = 1.7  $\sqrt{(44^2 - 2.15 \cdot 25.138^2)}$  = 40.848 kips  
\n $T = \frac{M_{bd}}{L} = \frac{1912.96}{15} = 127.53$  kpis  
\n $f = \frac{T}{n \cdot \phi_{boul}} = \frac{127.53}{5 \cdot 0.785} = 32.492$  kips  $\leq Ft = 41.202$  kips ....·Ok

- 3. Sambungan 2 :Balok-kolom
- \* Sambungan sayap balok-sayap kolom

 $\downarrow$ 

\* Dipergunakan las groove

Panjang las =min (bf<sub>balok</sub>; bf<sub>kolom</sub>)

$$
T = \frac{M_{sp}}{d} = \frac{1513.015}{20.83} = 72.636
$$
 kips

tebal las **groove**

$$
t_e = \mathbf{a} = \frac{T}{bf_{\text{min}} \cdot 1.7 Fv} = \frac{72.636}{6.53 \cdot 1.7 \cdot 0.3 \cdot 70} = 0.311 \text{ in}
$$

dipakai 
$$
t_e = \frac{1}{2}
$$
 in

- \* Samb.badan balok-sayap kolom
- a. samb badan balok conection - Dicoba dipakai **angel conection 213x3x1 2** panjang =  $10''$  <  $T = 18.25$  ......... Ok - **Lasfillet** E70 Check geser conection :  $V = 0.55 \cdot Fy \cdot Ab$  = 0.55 x50x(2x10x0.5) =275 >  $Pv = 69$  kips Ok  $*$  Sambungan las badan balok - conection  $Ip = Ix + Iy$  $Y = 1/2 \cdot L_2 = 1/2 \cdot 10 = 5$  $X = \frac{1 \cdot L_2 \cdot x_1 + 1 \cdot L_1 \cdot x_2 + 1 \cdot L_3 \cdot x_2}{I_1 + I_2 + I_3 \cdot x_2}$  $L_1 + L_2 + L_3$  $=\frac{1\cdot10\cdot3+1\cdot3\cdot1.5+1\cdot3\cdot1.5}{1\cdot10\cdot9\cdot9\cdot10}$  = 2.437 in  $1 \cdot (10 + 3 + 3)$  $Ix = 1/12 \cdot 1 \cdot L_2^3 + 1 \cdot L_2 \cdot y_1^2 + 2 \cdot (1/12 \cdot L_1 \cdot 1^3 + L_1 \cdot 1 \cdot y_2^2)$  $=1/12\cdot1\cdot10^3+1\cdot10\cdot0^2+2\cdot(1/12\cdot3\cdot1^3+3\cdot1\cdot5^2) =106.33$  in<sup>4</sup>  $I_y = 1/12 \cdot L_2 \cdot 1^3 + 1 \cdot L_2 \cdot x_1^2 + 2 \cdot (1/12 \cdot 1 \cdot L_1^3 + L_1 \cdot 1 \cdot x_2^2)$  $=1/12\cdot10\cdot1^{3}+1\cdot10\cdot(3-2.437)^{2}+2\cdot(1/12\cdot1\cdot3^{3}+3\cdot1\cdot(2.437-0.5\cdot3)^{2})$  $=$  i 3.77 in<sup>4</sup>

$$
lp=2
$$
 x(106.33 +13.77) =240.2 in<sup>4</sup>

\* Gaya geser yang bekerja :

$$
V_1 = \frac{V}{L_{lus}} = \frac{69.18}{2 \cdot (10 + 3 + 3)} = 2.162 \text{ kips}
$$
  
\n
$$
V_2 = \frac{M_{bd} \cdot X}{lp} = \frac{499.763 \cdot 2.437}{240.2} = 5.07 \text{ kips}
$$
  
\n
$$
H_1 = \frac{M_{bd} \cdot Y}{lp} = \frac{499.763 \cdot 5}{240.2} = 10.403 \text{ kips}
$$
  
\nKombinasi geser :  
\n
$$
fv = \sqrt{(V^2 + H^2)} = \sqrt{((2.162 + 5.07)^2 + 10.403^2)} = 12.669 \text{ kips}
$$
  
\ntebal las :  
\n
$$
a = \frac{fv}{1.7 \cdot 0.3 \cdot Fu \cdot 0.707} = \frac{12.669}{1.7 \cdot 0.2 \cdot 70 \cdot 0.707} = 0.502 \text{ in}
$$
  
\ndipakai  $a_{las} = \frac{3}{4} \text{ in}$   
\nb. Sambungan baut concentration - sayap kolom  
\n- dicoba Baut  $A_{325}x$   $\rightarrow 0 - 1''$   $A_{baut} = 0.785 \text{ in}^2$   
\n
$$
Fr = 44 \text{ ksi}
$$
  
\n
$$
Fv = 21 \text{ ksi}
$$

- Baut mengalami geser dan tarik

$$
Ft = 1.7 \cdot \sqrt{(44^2 - 2.15 \cdot f v^2)}
$$

 $-$  jarak: tepi-baut =1.5 $\phi$   $s/d$  3 $\phi$   $\rightarrow$  1.5"  $s/d$  3"

$$
baut - baut = 2.5 \phi \ s/d \ 7 \phi \ \blacktriangleright 2.5" \ s/d \ 7"
$$

 $\ddot{\phantom{a}}$ 

Dicoba 3 baut

$$
fv = \frac{V}{2 \cdot n \cdot A_{boul}} = \frac{69.18}{2 \cdot 3 \cdot 0.785} = 14.687 \text{ k/in}^2
$$
  
\n
$$
Ft = 1.7 \cdot \sqrt{(44^2 - 2.15 \cdot f v^2)} = 1.7 \cdot \sqrt{(44^2 - 2.15 \cdot 14.687^2)} = 65.228 \text{ kips}
$$
  
\n
$$
T = \frac{M_{bd}}{L} = \frac{499.763}{10} = 49.976 \text{ kips}
$$
  
\n
$$
f = \frac{T}{n \cdot \phi_{boul}} = \frac{49.976}{3 \cdot 0.785} = 21.221 \text{ kips} \qquad \angle Ft = 65.228 \text{ kips} \qquad \therefore \text{ Ok}
$$
  
\n4. Sambungan Plat-Sayap balok/kolom  
\n- dipakai tebal plat = 3/4  $\therefore$   $\rightarrow$  Fy=50 ks  
\n\*. Sambungan plat-sayap balok/kolom  
\nTransfer gaya :  
\n
$$
X = P \cdot \text{Cos} \sigma = 312.48 \cdot \text{Cos}40.1 = 239.022 \text{ kips}
$$
  
\n
$$
Y = P \cdot \text{Sin} \alpha = 310.518 \cdot \text{Sin}40.1 = 201.275 \text{ kips}
$$
  
\n
$$
V_1 = \frac{X}{L_{las}} = \frac{239.022}{20 + 20} = 5.975 \text{ kips}
$$
  
\n
$$
H_1 = \frac{y}{L_{las}} = \frac{201.275}{20 + 20} = 5.032 \text{ kips}
$$

Kombinasi geser

$$
fv = \sqrt{(V^2 + H^2)} = \sqrt{(5.975^2 + 5.032^2)} = 7.811
$$
 kips

tebal las $Fillei$  :

$$
a = \frac{fv}{1.7 \cdot 0.3 \cdot Fu} = \frac{7.811}{1.7 \cdot 0.3 \cdot 70 \cdot 0.707} = 0.309 \text{ in}
$$

dipakai  $a_{\text{las}} = \frac{3}{8}$  in

 $\ddot{\phantom{0}}$ 

b. Sambungan plat-Brace (sambungan las sentris)

Dicoba  $a_{las} = 3/8$  " las *Fillet* 

Panjang kebutuhan las :

$$
L_{las} = \frac{P}{1.7 \cdot 0.3 \cdot Fu \cdot 0.707 \cdot a_{las}} = \frac{312.48^{3} \cdot 2}{1.7 \cdot 0.3 \cdot 70 \cdot 0.707 \cdot 3/8} = 16.507 \text{ in}
$$
\n
$$
L_{2} = 8 \text{ in}
$$
\n
$$
L_{1} \cdot y_{1} + L_{2} \cdot y_{2} + L_{3} \cdot y_{3} = L_{las} \cdot Y
$$
\n
$$
L_{1} \cdot 0 + L_{2} \cdot (1/2 \cdot 8) + L_{3} \cdot 8 = 16.507 \cdot 2.41
$$
\n
$$
L_{3} = 0.972 \text{ in } \approx 1.5 \text{ in}
$$
\n
$$
L_{1} + L_{2} + L_{3} = L_{las}
$$
\n
$$
1.5 + 8 + L_{3} = 16.507
$$
\n
$$
\Rightarrow L_{1} = 7.007 \approx 7.5 \text{ in}
$$
\n
$$
\text{Pemak:} \text{aian} \text{ has} \text{ dan} \text{ baut} \text{ pada} \text{ sambungan} \text{ balok-kolom-bracing} \text{ dapat dilihat} \text{ pada} \text{ gambar} \text{ 5.28}
$$

**KORUNAEZUKEZU** 

 $\overline{1}$ 

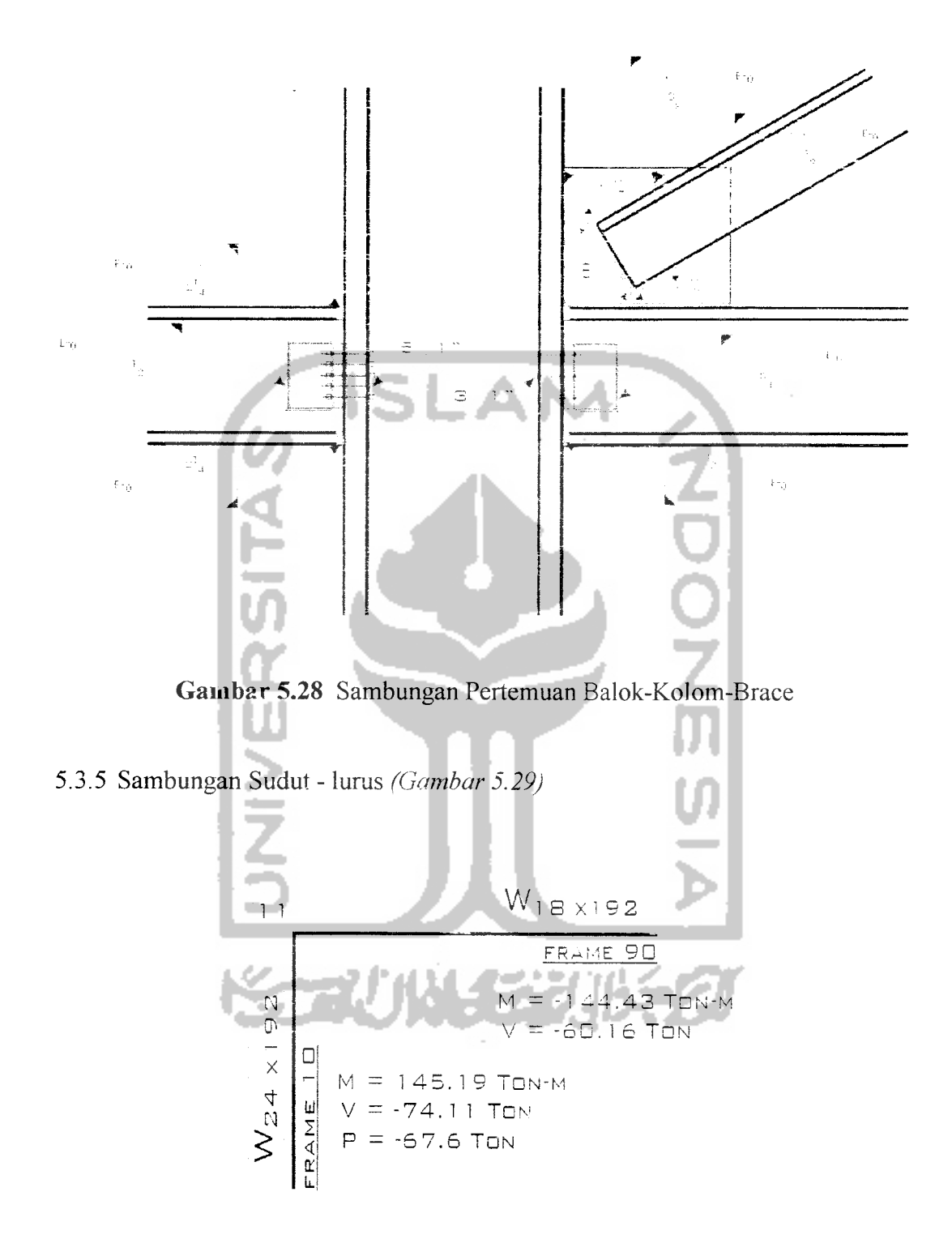

*Gambar 5.29* Distribusi gaya pada joint 11

**Balok**  $W_{18x192}$  $A = 56.4 \text{ in}^2$   $Ix = 3870 \text{ in}^4$   $rx = 8.28 \text{ in}$  $= 20.35$  in  $ly = 440$  in<sup>4</sup>  $ry = 2.79$  in  $t w = 0.96$  in  $Sx = 380$  in<sup>3</sup>  $Zx = 442$  in<sup>3</sup>  $bf = 11.455$  in  $Sy = 76.8$  in<sup>3</sup>  $Zy = 119$  in<sup>3</sup> **tf** =1.75 in  $K=2\frac{7}{16}$  in  $K_1$  =15/16 in  $T =15\frac{1}{2}$  in ZOOP Kolom  $W_{24x192}$  $A = 56.3 \text{ in}^2$   $Ix = 6260 \text{ in}^4$   $rx = 10.5 \text{ in}$ **d** = 25.47 in **ly** = 530 in<sup>4</sup> **ry** = 3.07 in  $rw = 0.81$  in  $Sx = 491$  in<sup>3</sup>  $Zx = 559$  in<sup>3</sup> **bf** = 12.95 in  $Sy = 81.8 \text{ in}^3$   $Zy = 126 \text{ in}^3$  $f = 1.46$  in  $K = 2\frac{1}{4}$  in  $K_I = 1$  in  $-21$  in Pada plat terdapat kuat geser sebesar :  $Tw = \text{ty-tw-dk}$   $\qquad \qquad \text{ty} = \frac{Fy}{\sqrt{2}} = 0.57 \, Fy \approx 0.55 \, Fy$ *V3*  $= 0.55 \cdot 50 \cdot 0.81 \cdot 25.47 = 567.344$ 

Gaya geser yang bekerja (Gambar 5.28):

$$
T = \frac{M}{d_b} \frac{12535.816}{25.47} = 497.179 \text{ kips}
$$

 $Tw \geq T$  ...............Tidak perlu pengaku diagonal

$$
t w_{\text{perlu}} = \frac{M}{0.55 \cdot F y \cdot d_b \cdot d_k} = \frac{12535.816}{0.55 \cdot 50 \cdot 20.35 \cdot 25.47} = 0.879 \text{ in} < \text{tw}_{\text{kclom}}
$$

 $tw_{\text{perlu}} < tw_{\text{kolom}}$  ........Tidak perlu pengaku diagonal

catatan :

Bila tw <sub>perlu</sub> > tw<sub>kolom</sub> maka perlu pengaku diagonal badan kolom

i

$$
\theta = t g^{1} \cdot \left(\frac{d_b}{d_k}\right)
$$
  
As<sub>plat</sub> =  $\frac{1}{\cos \theta} \cdot \left(\frac{M}{F y \cdot d_b} - \frac{t w \cdot d_k}{0.55}\right)$ 

5.3.6 Sambungan perpanjangan kolom.

Kolom atas =  $W_{24x192}$ 

Kolcm bawah =  $W_{24x1370}$ 

Tebal pelat  $t_p$  untuk profil  $W_8$  s/d  $W_{10}$  adalah  $1\frac{1}{2}$ " dan selain profil tersebut , dipakai tebal pelat 2" dan dimensi pelat  $\geq W_L$  dan  $D_L$ . Karena menggunakan profil **W^** ,maka dipakai **tp =2"** dan dimensi pelai 27.99" x 13.66" **(Gambar 5.30).**

Las pelat bagian atas, mengikuti  $t_f$  profil  $W_{24x192}$  atau  $tp$ .

Dipakai tebal las sesuai **tp** = 2"

Las pelat bagian bawah, mengikuti  $t_f$  profil  $W_{24x370}$  atau  $tp$ . Dan jika plat melebihi  $D_L$ , maka tambahkan pelat setebal  $F$  (lihat tabel D-7 AISC). Dipakai tebal las sesuai **tp=**2"

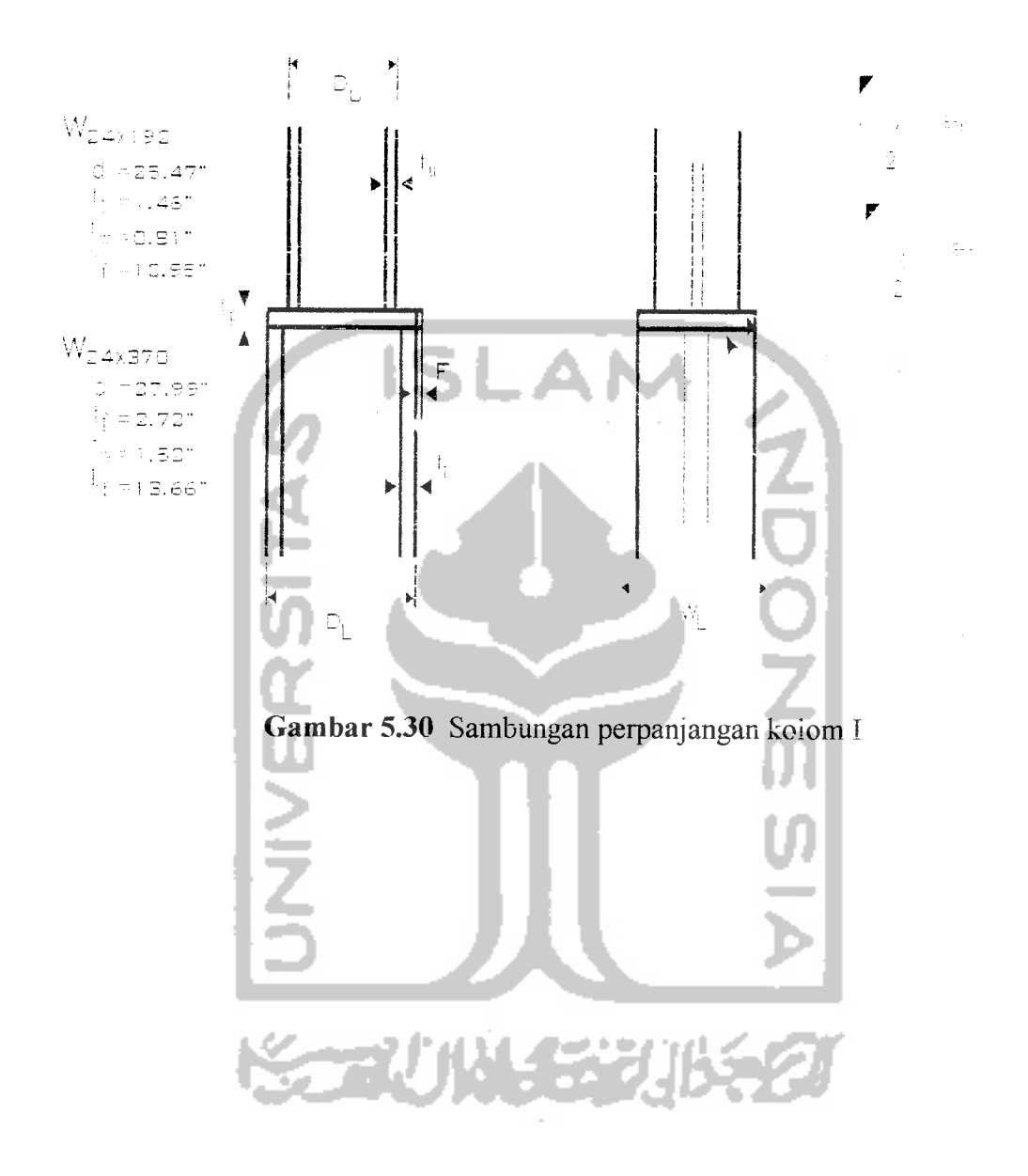